## **MACCS2 Consequence Code Set Version Control Matrix**  *DRAFT*

Version control numbers have been assigned to MACCS2, WinMACCS, SECPOP, and MELMACCS throughout their development. The numeric code structure identifies that a change has been implemented since the previous number. The numeric structure is similar to that implemented by the MELCOR code, which had historically used an alpha-numeric description but has migrated over the years to a numeric structure. Table 1 through Table 4 show the version, release, applications, and version description of the MACCS2, WinMACCS, SECPOP, and MELMACCS codes, respectively. Bolded versions listed in the 'Version' column of Table 1 through Table 4 are those MACCS2, WinMACCS, SECPOP, and MELMACCS version released beyond alpha testing of the respective codes.

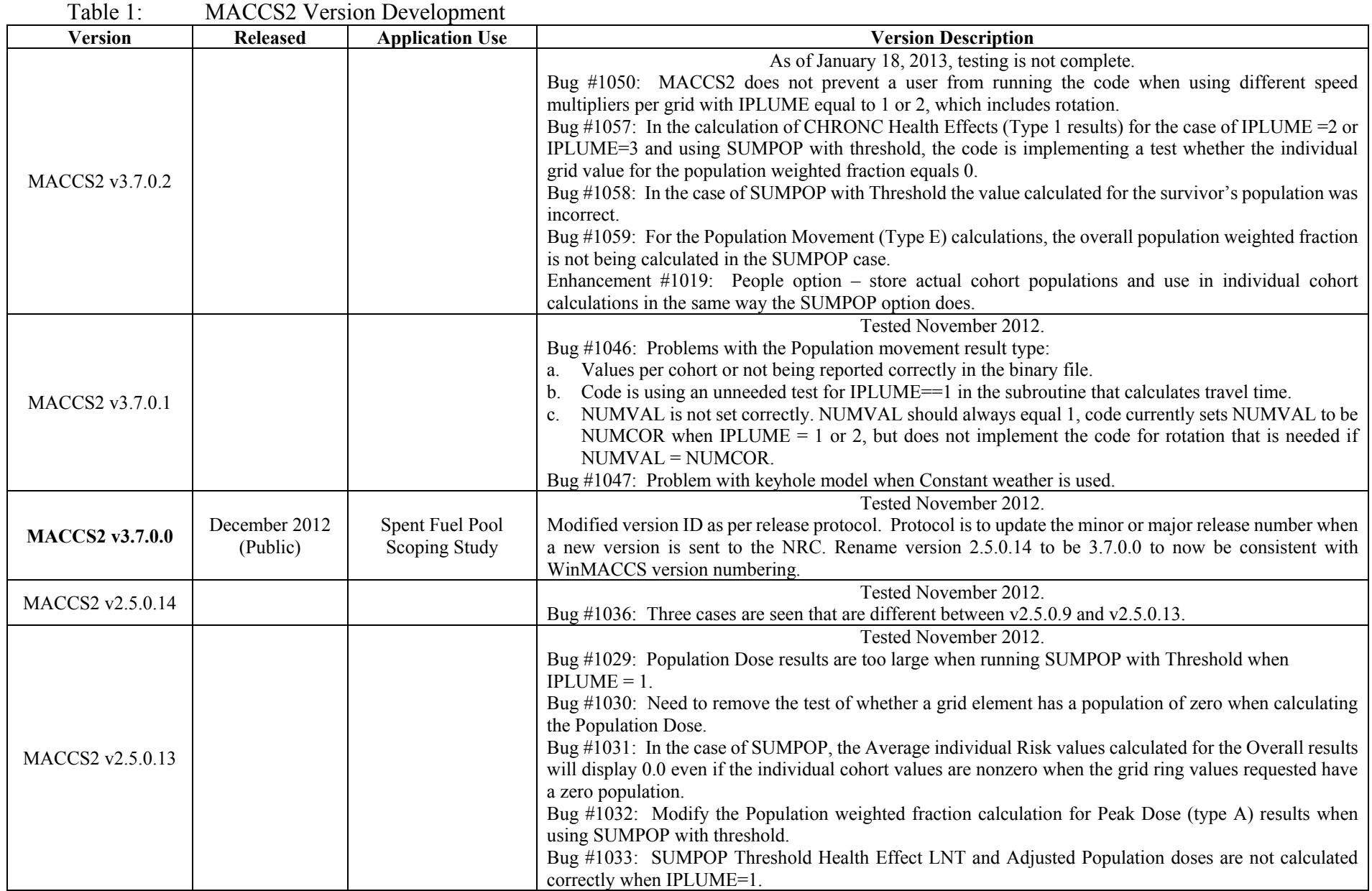

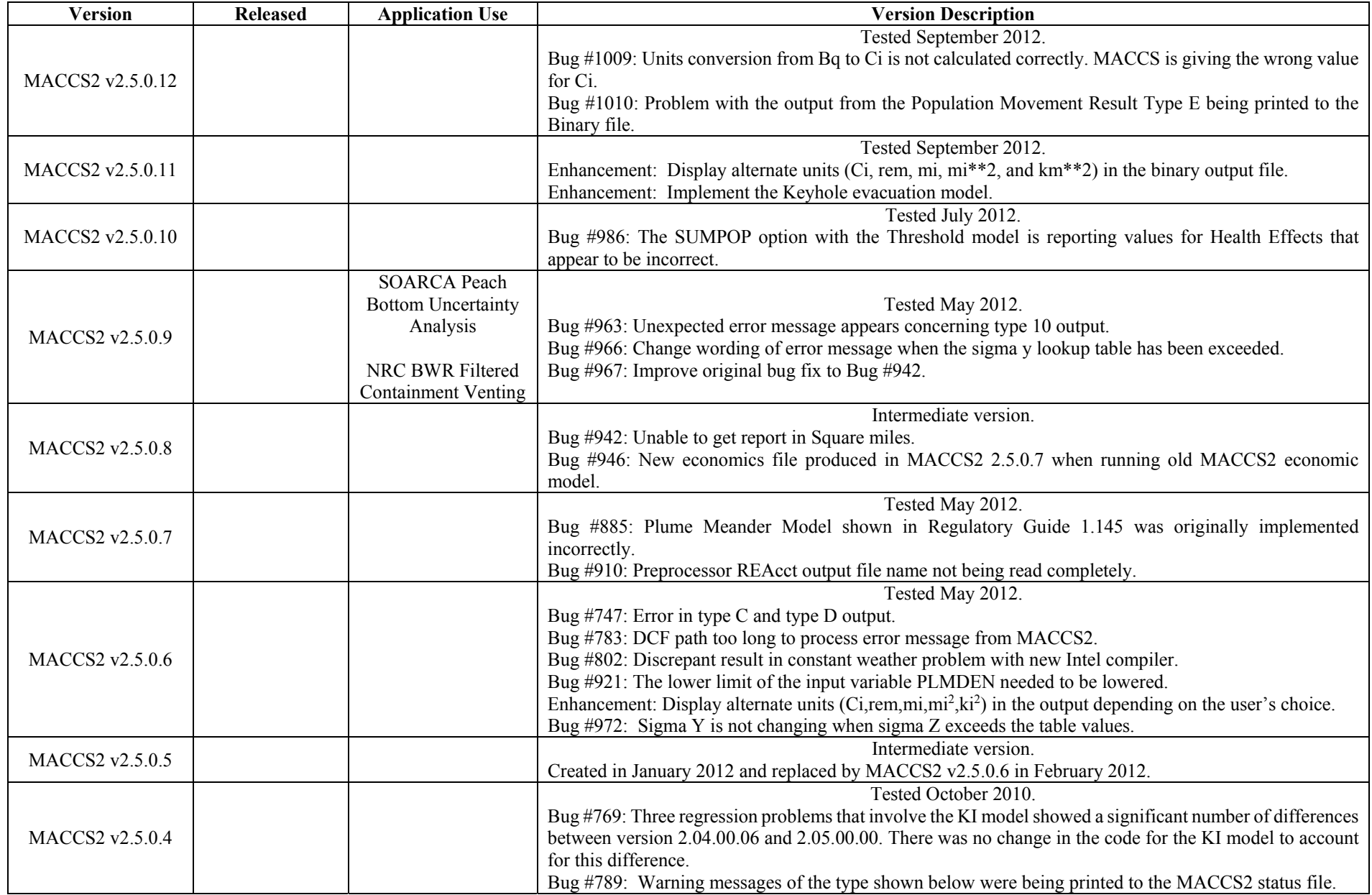

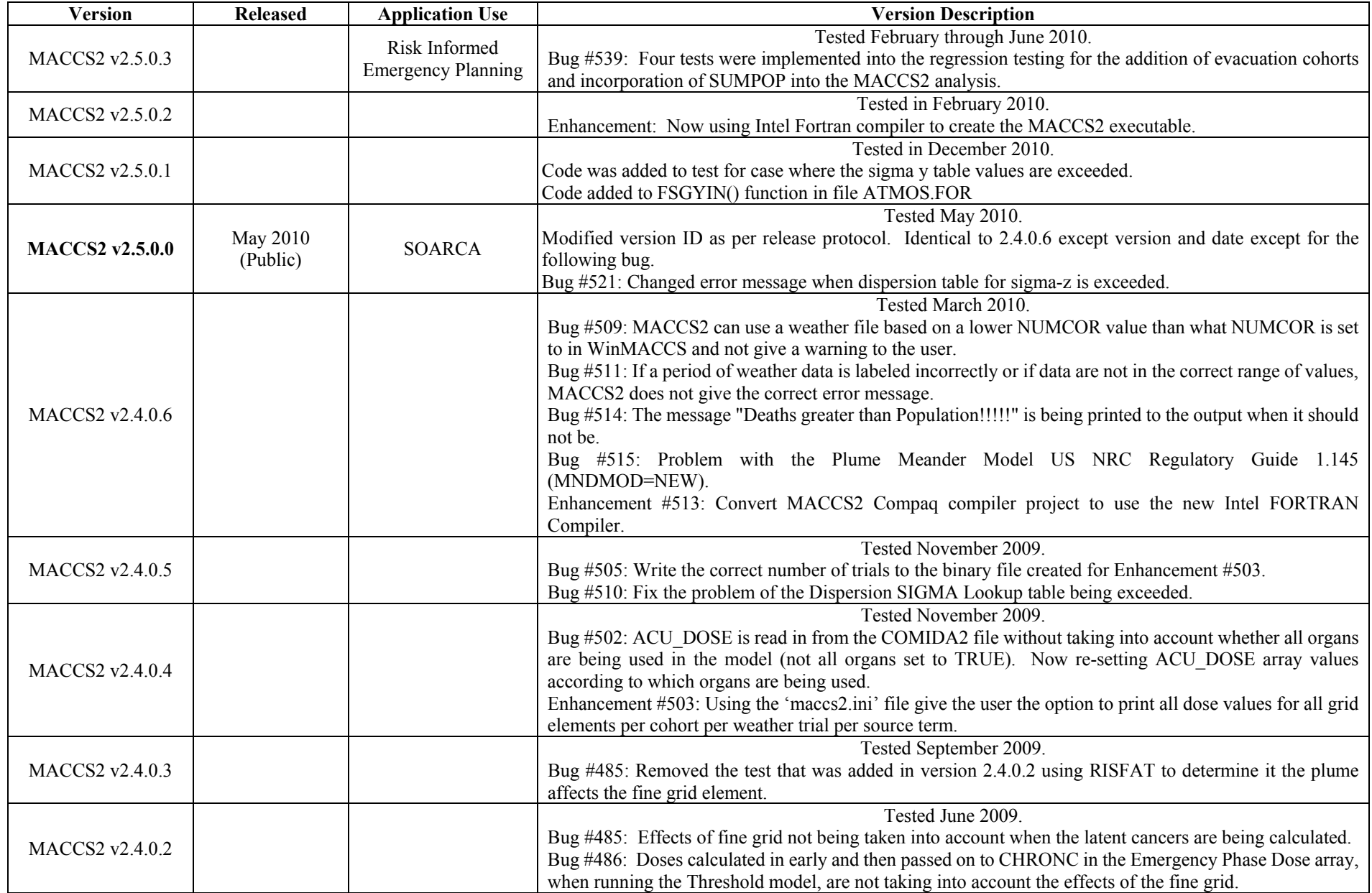

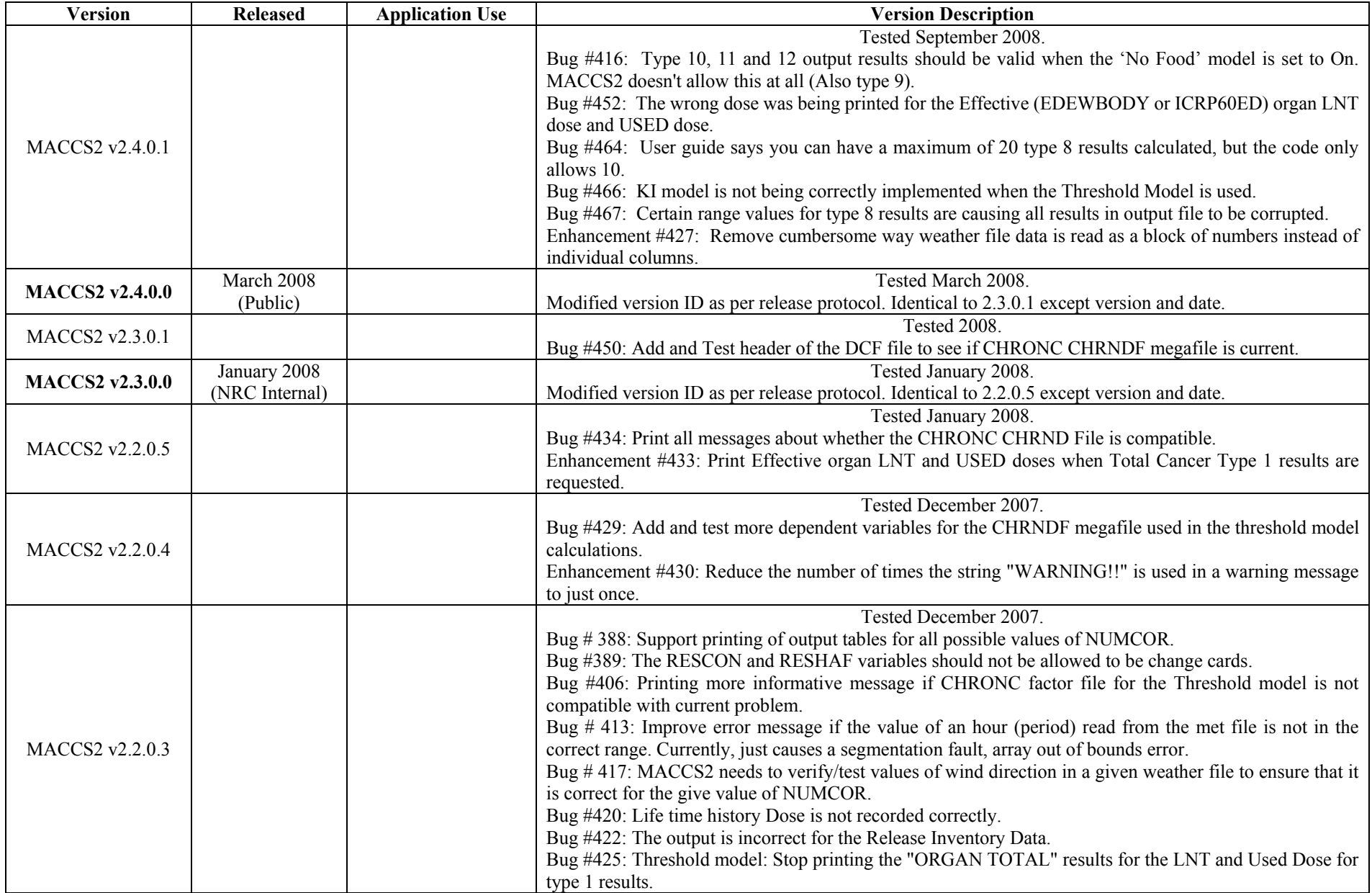

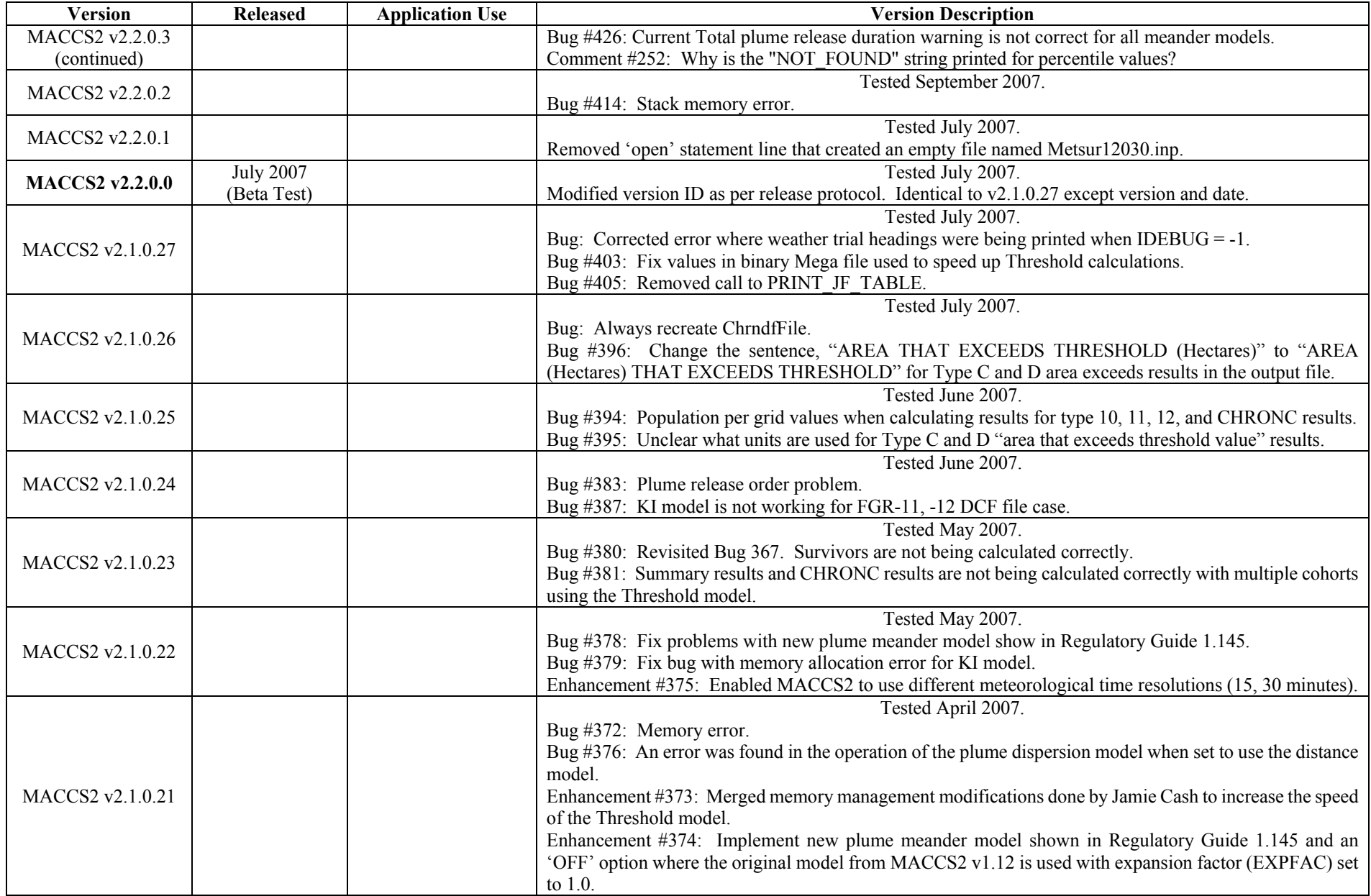

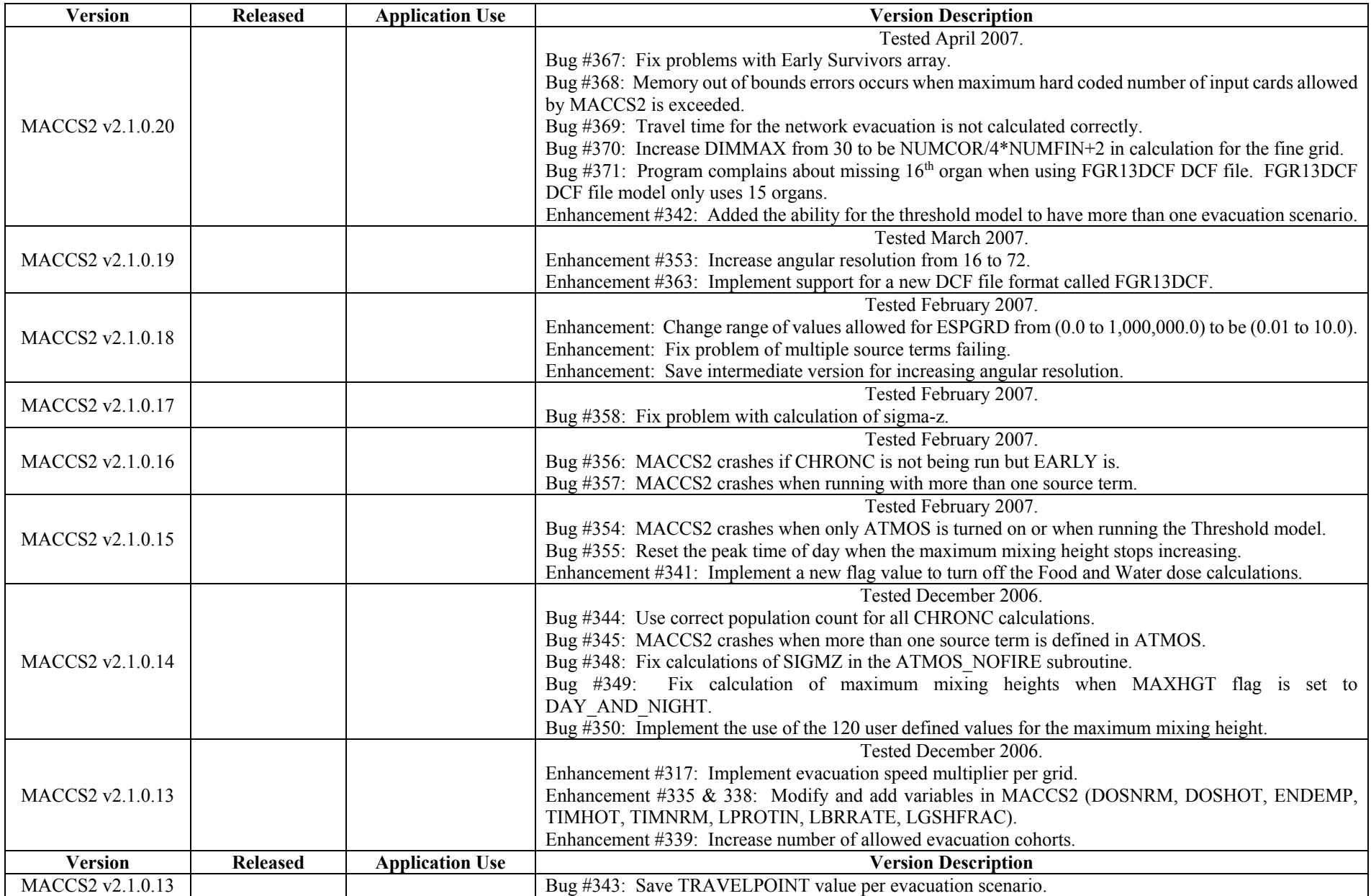

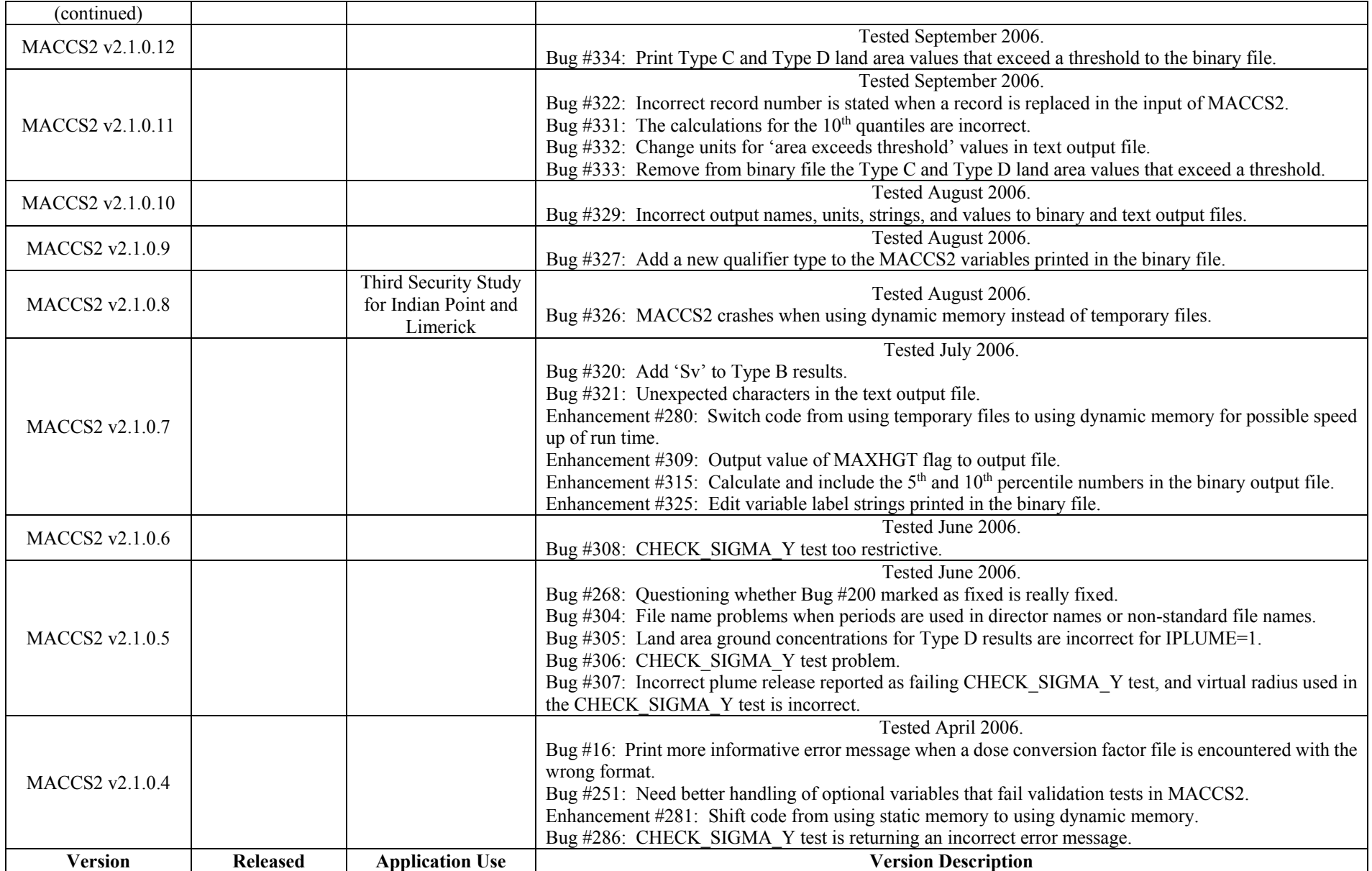

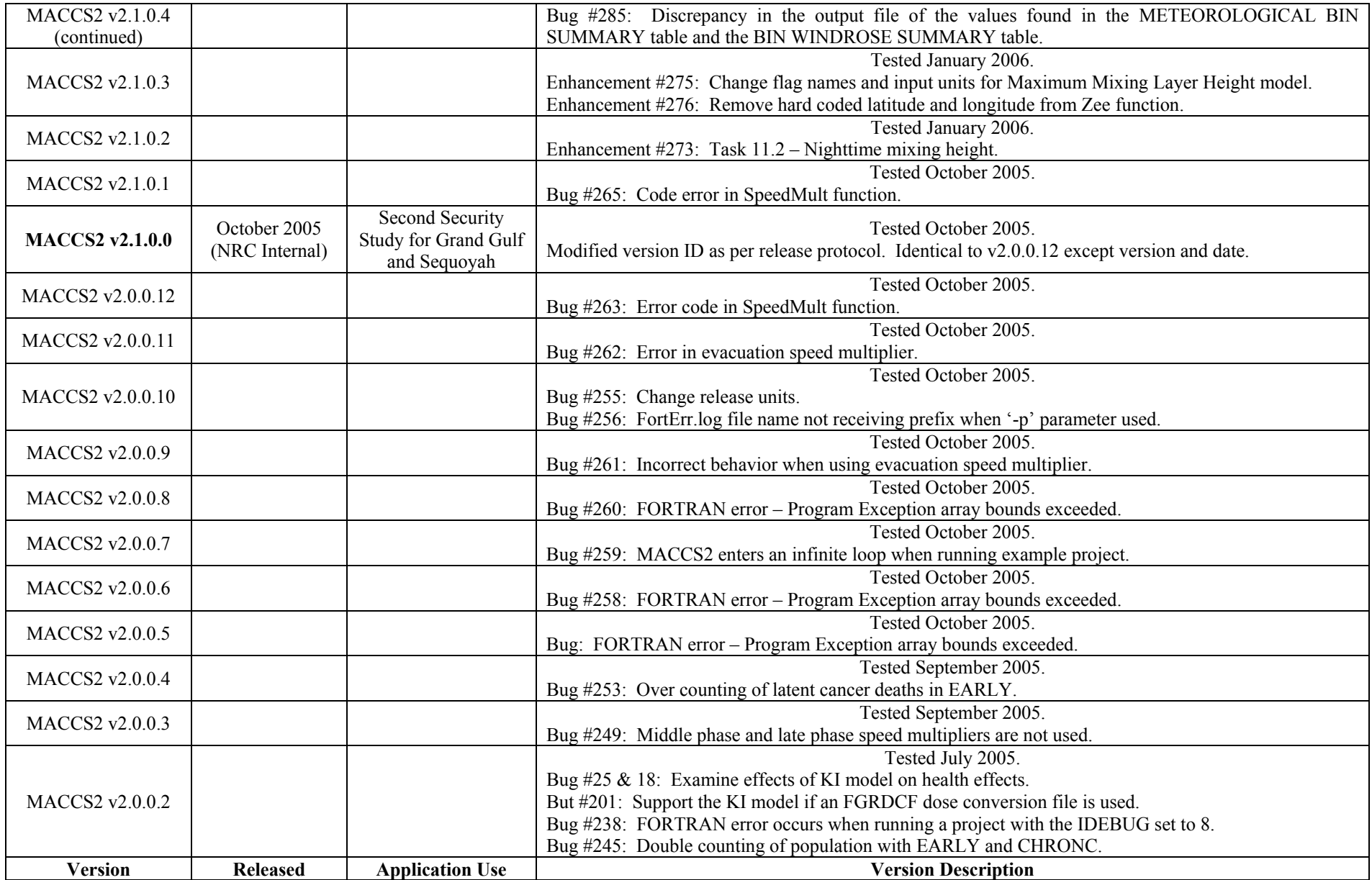

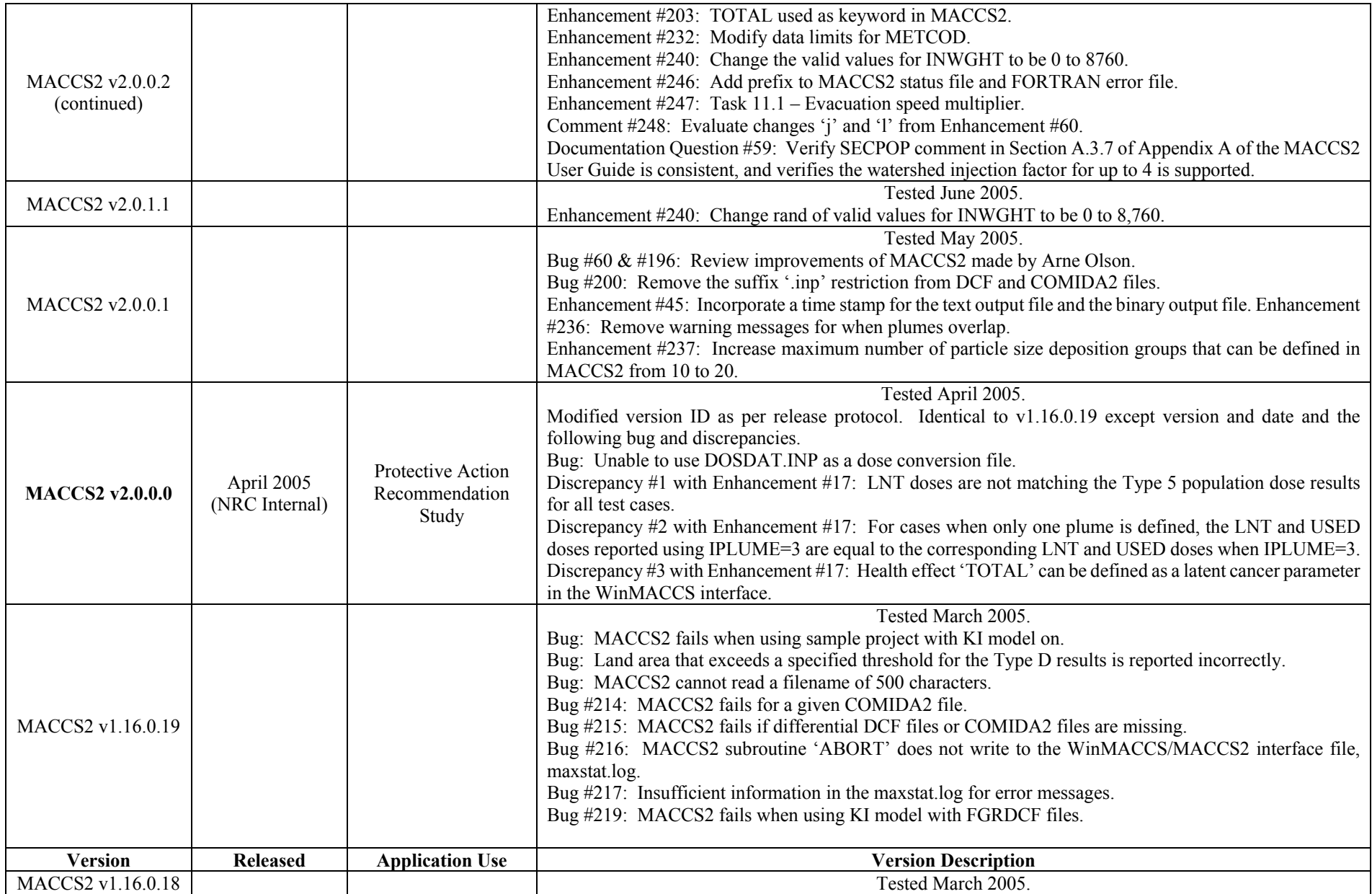

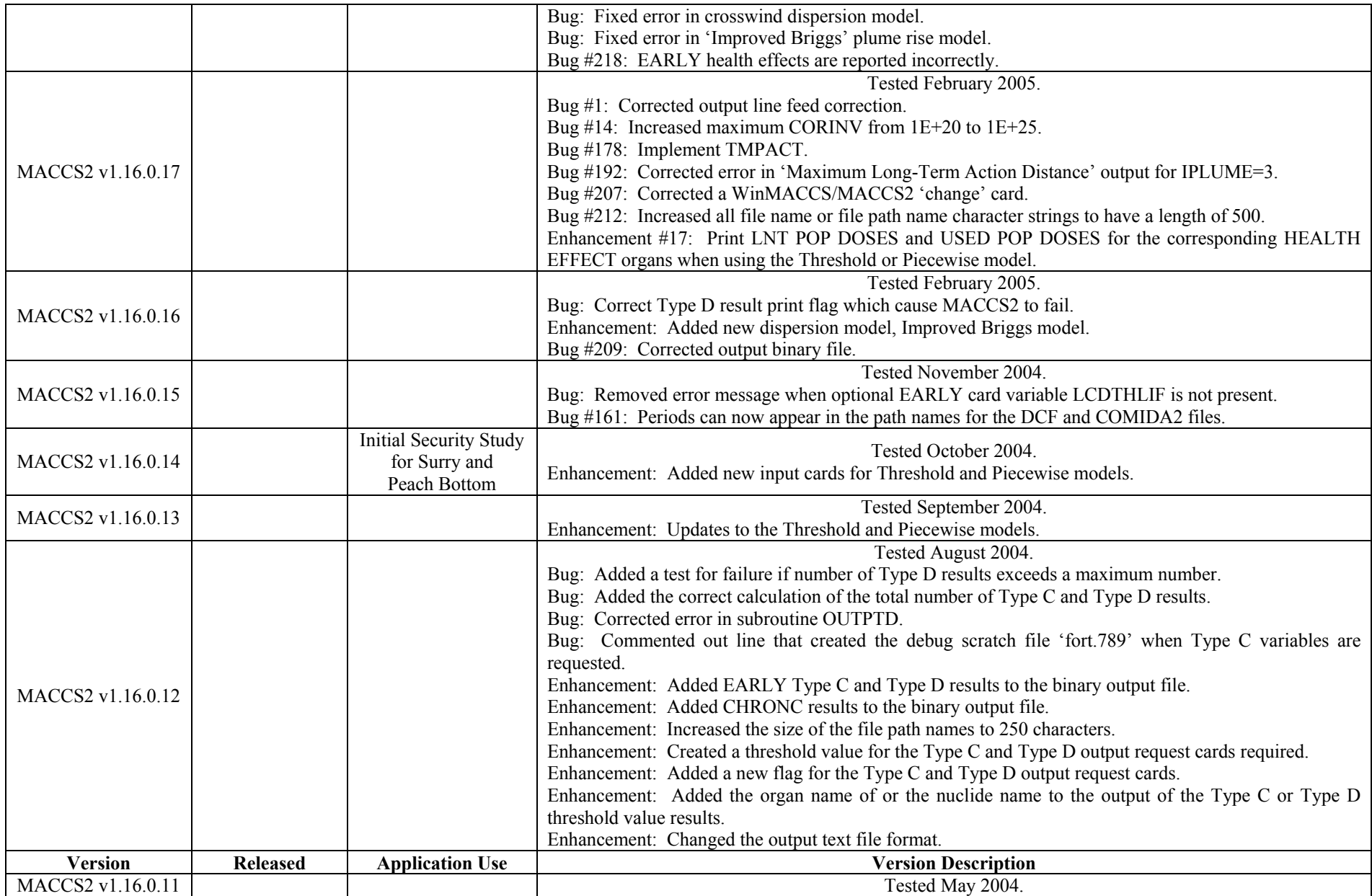

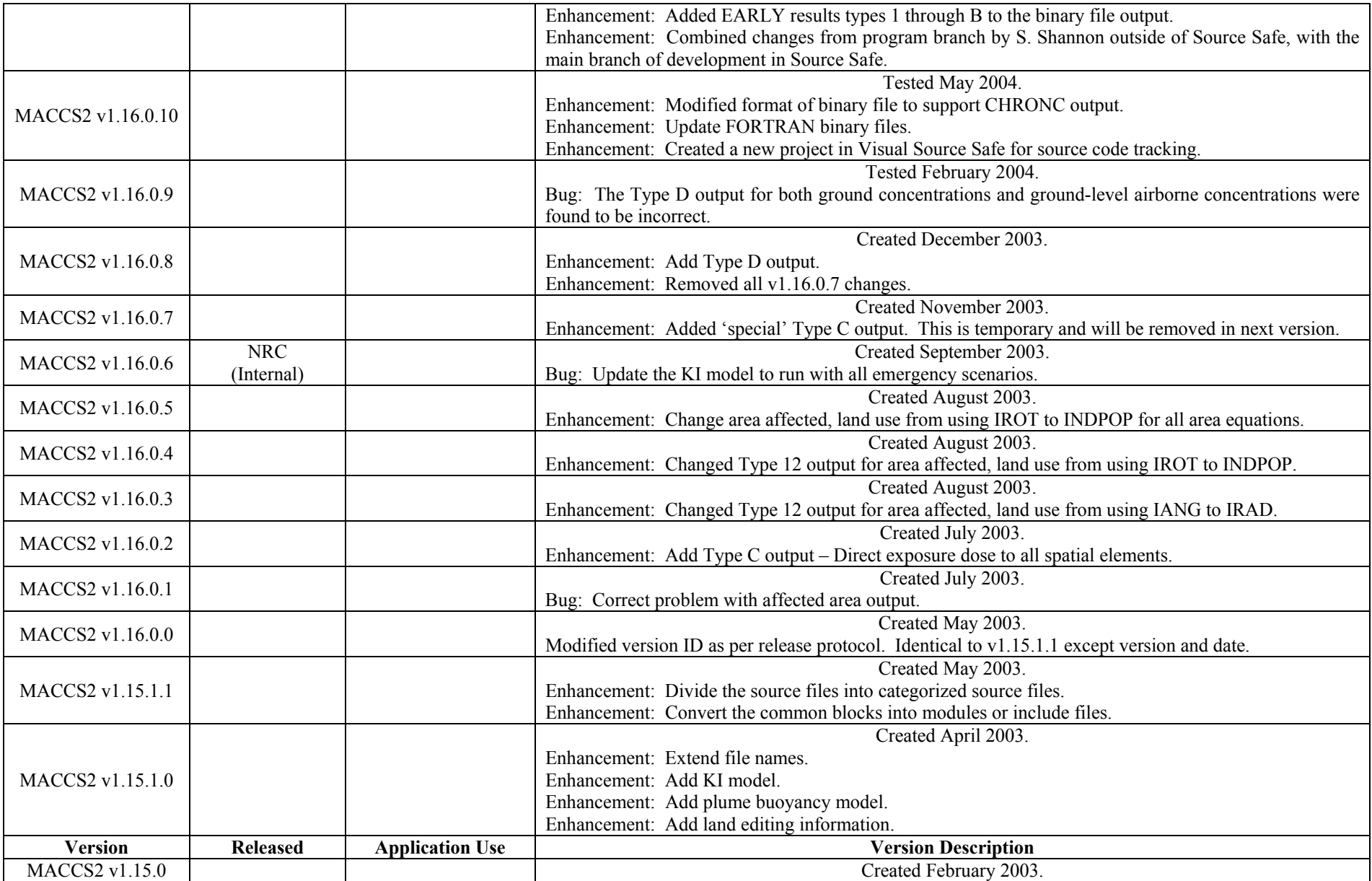

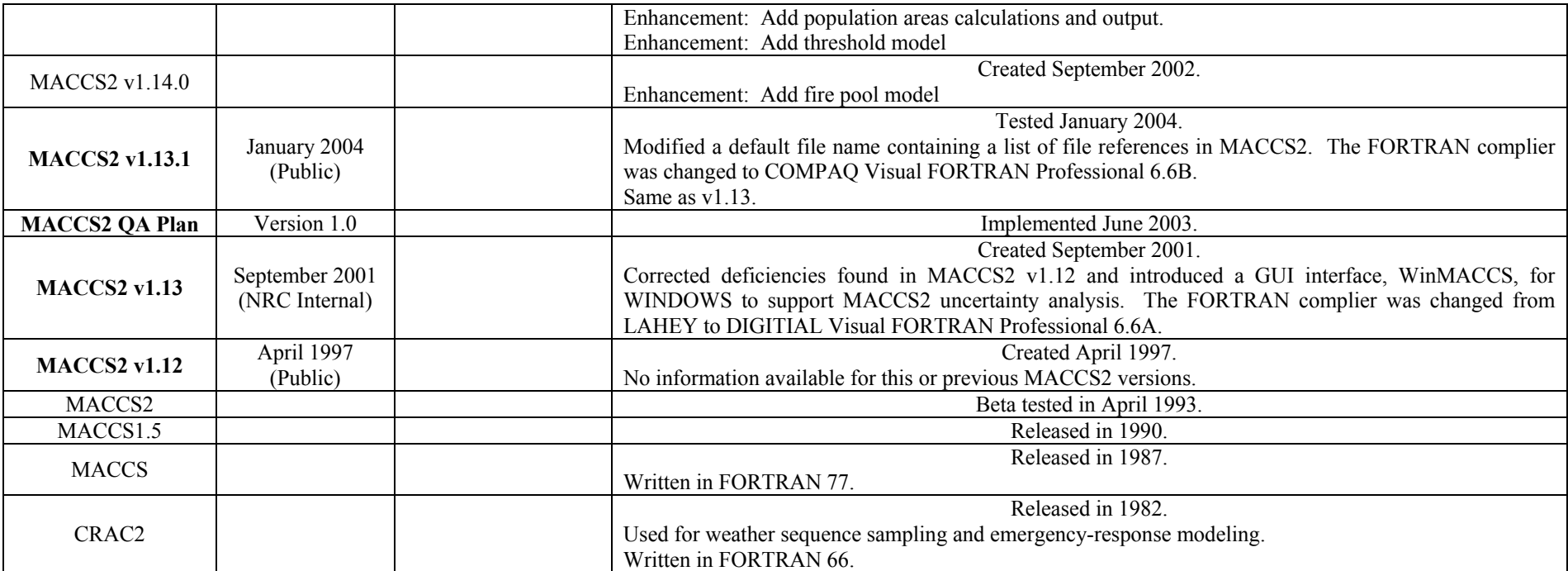

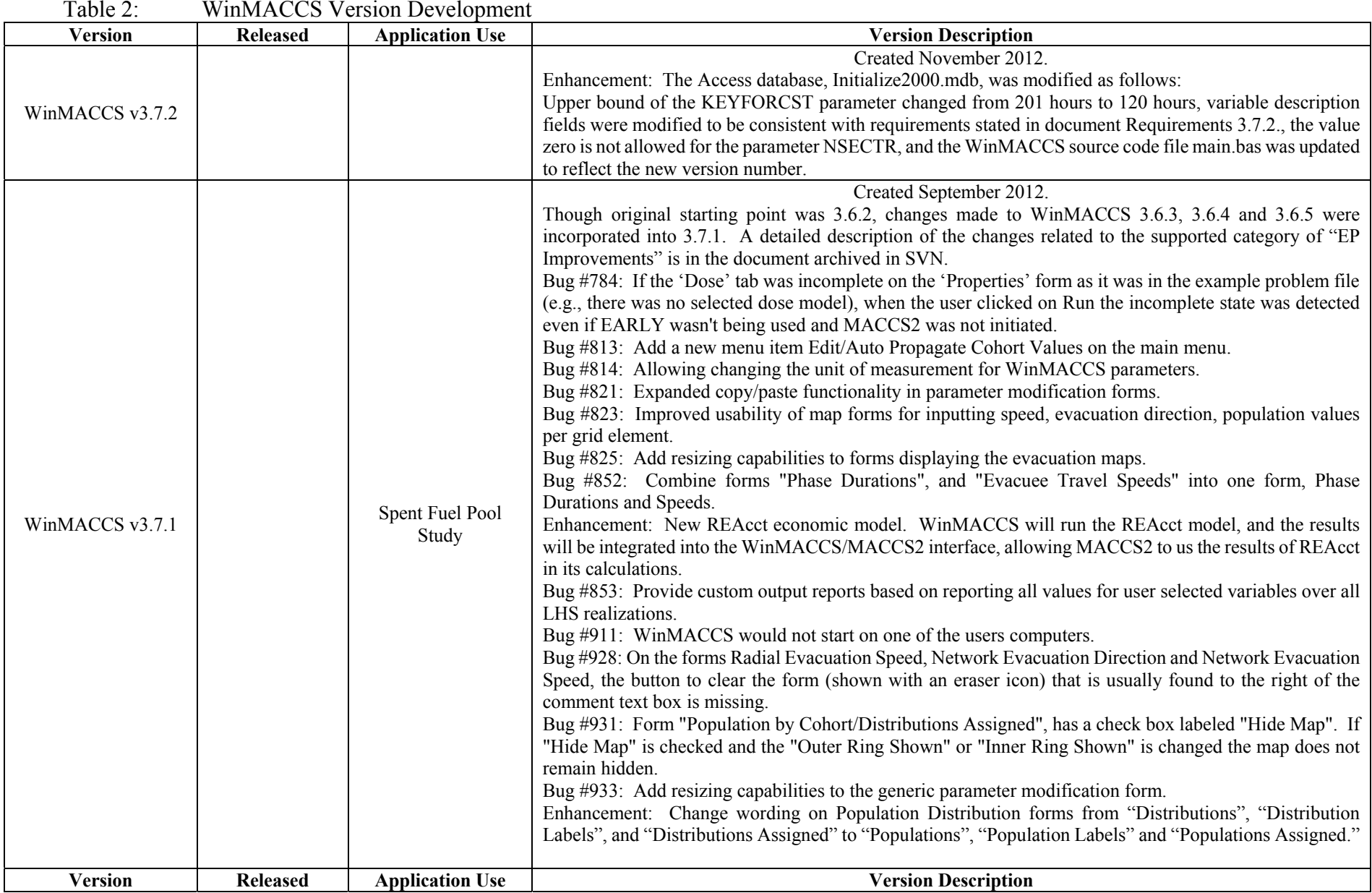

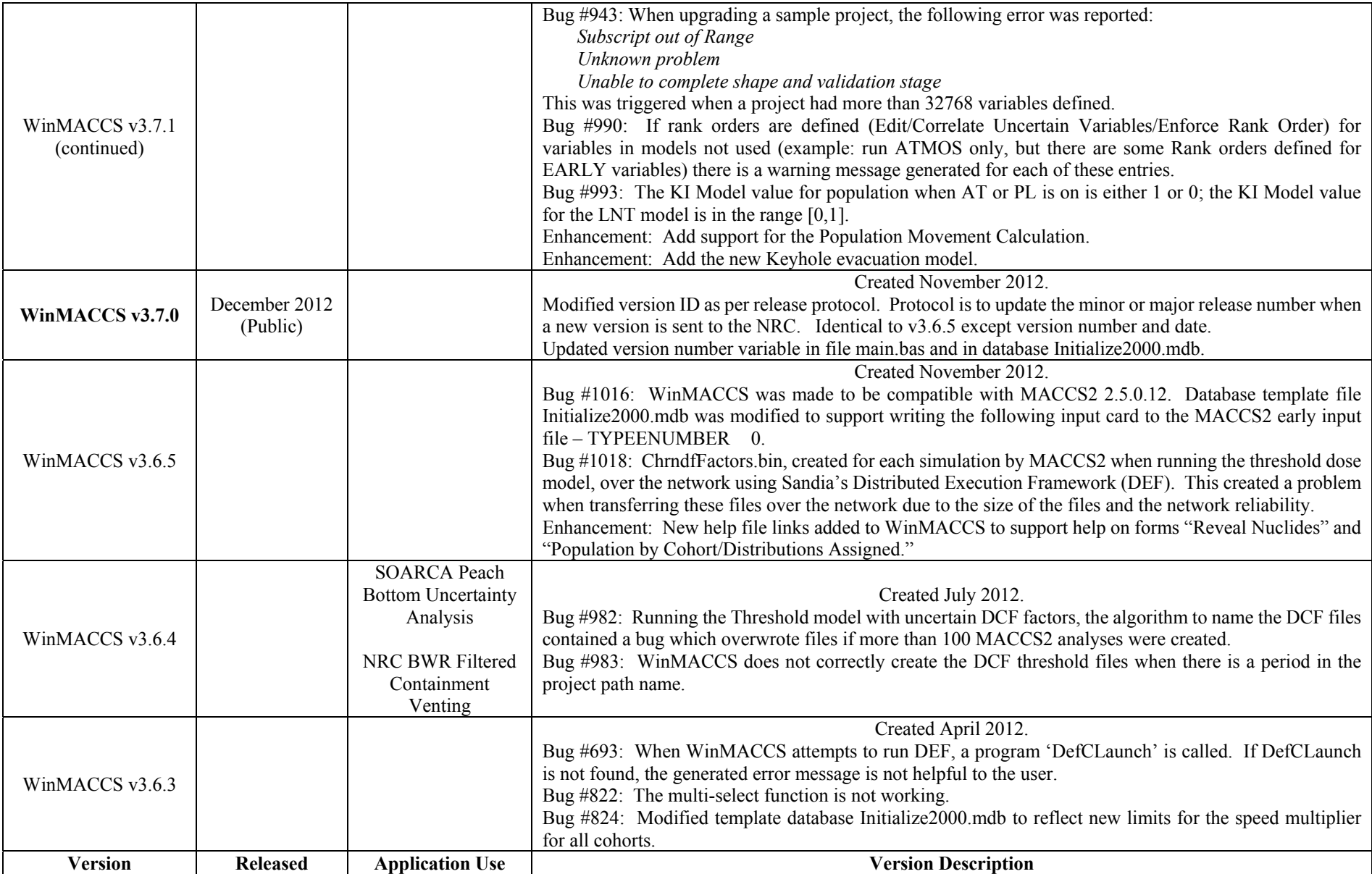

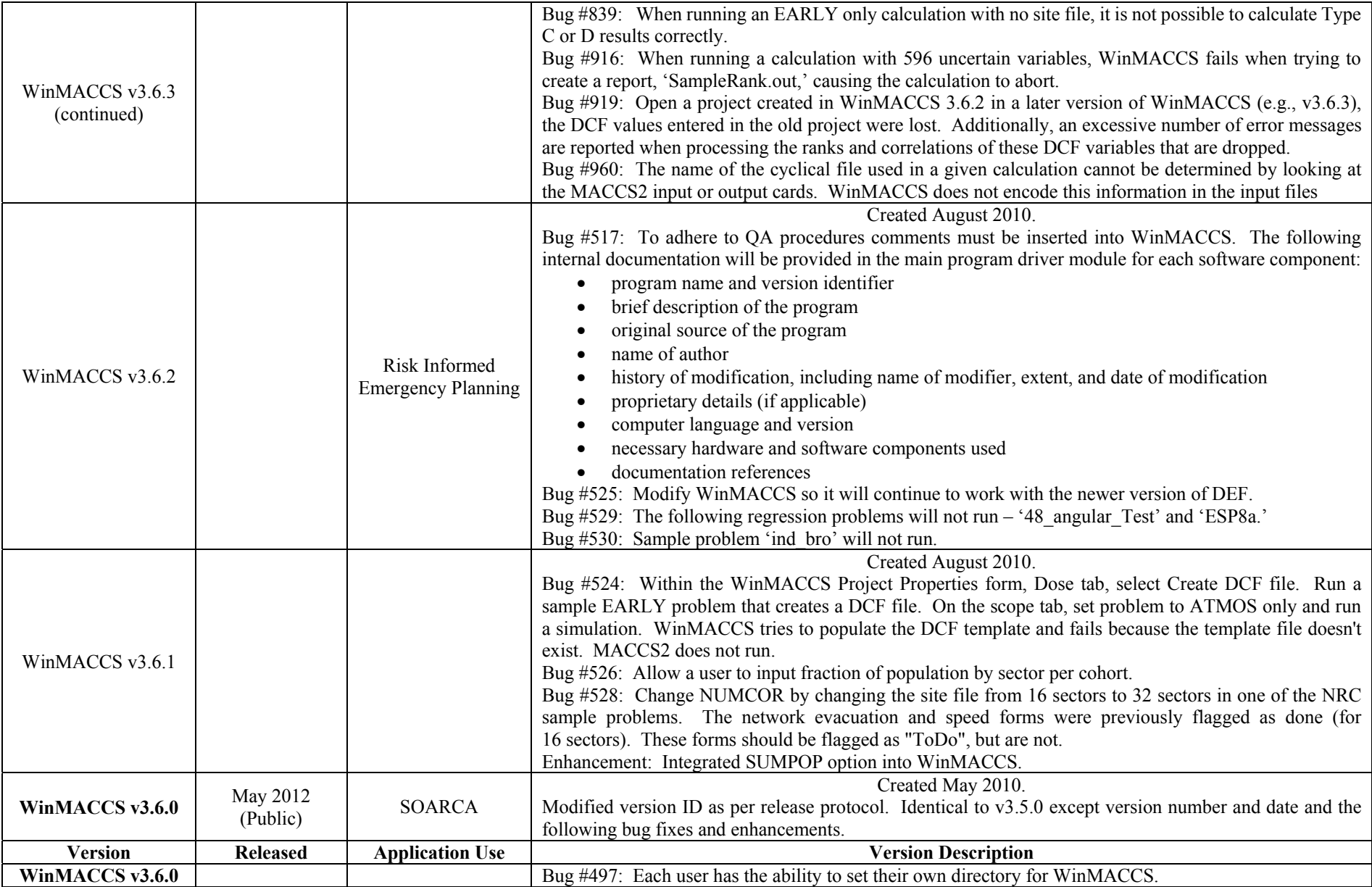

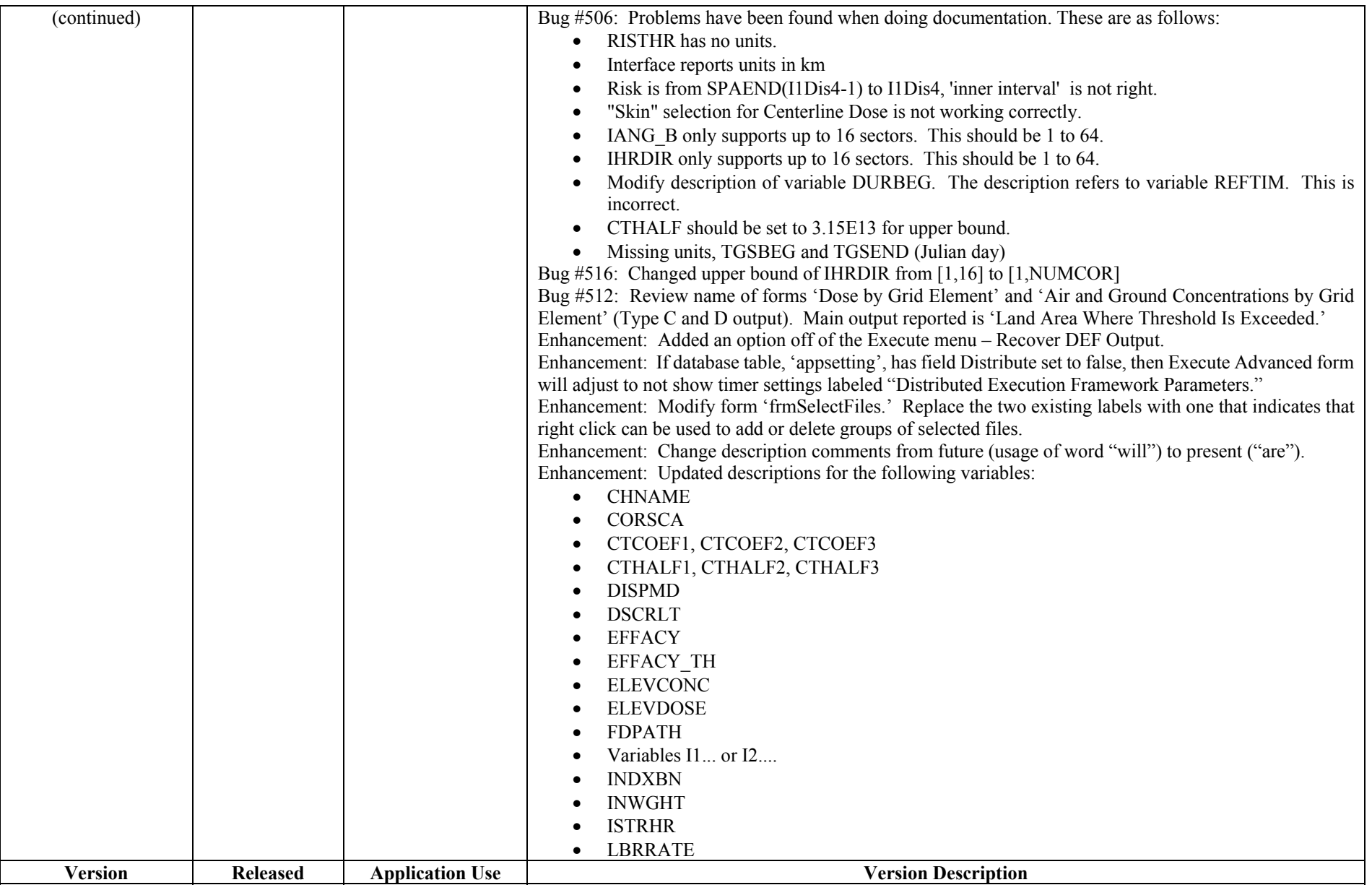

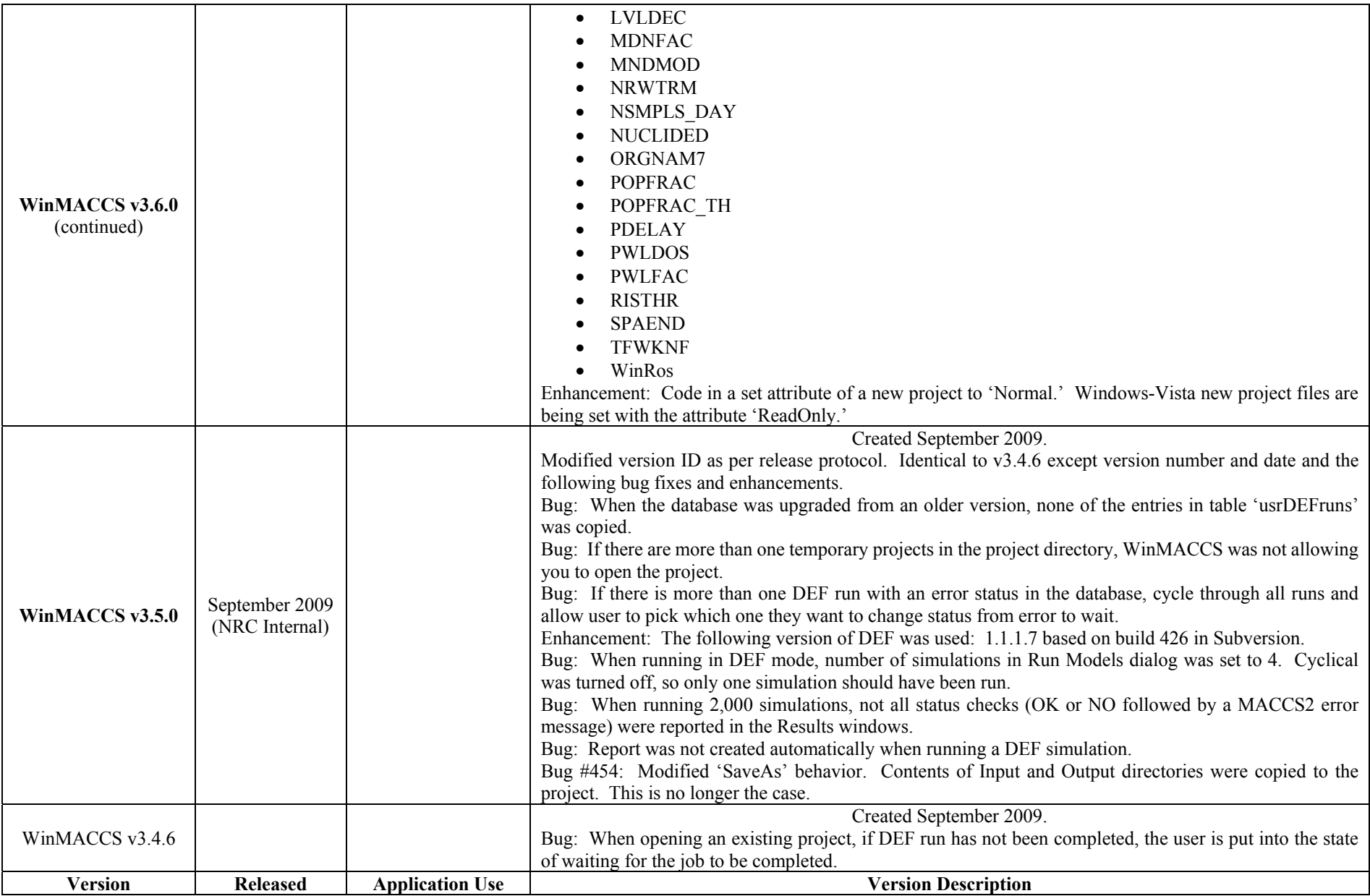

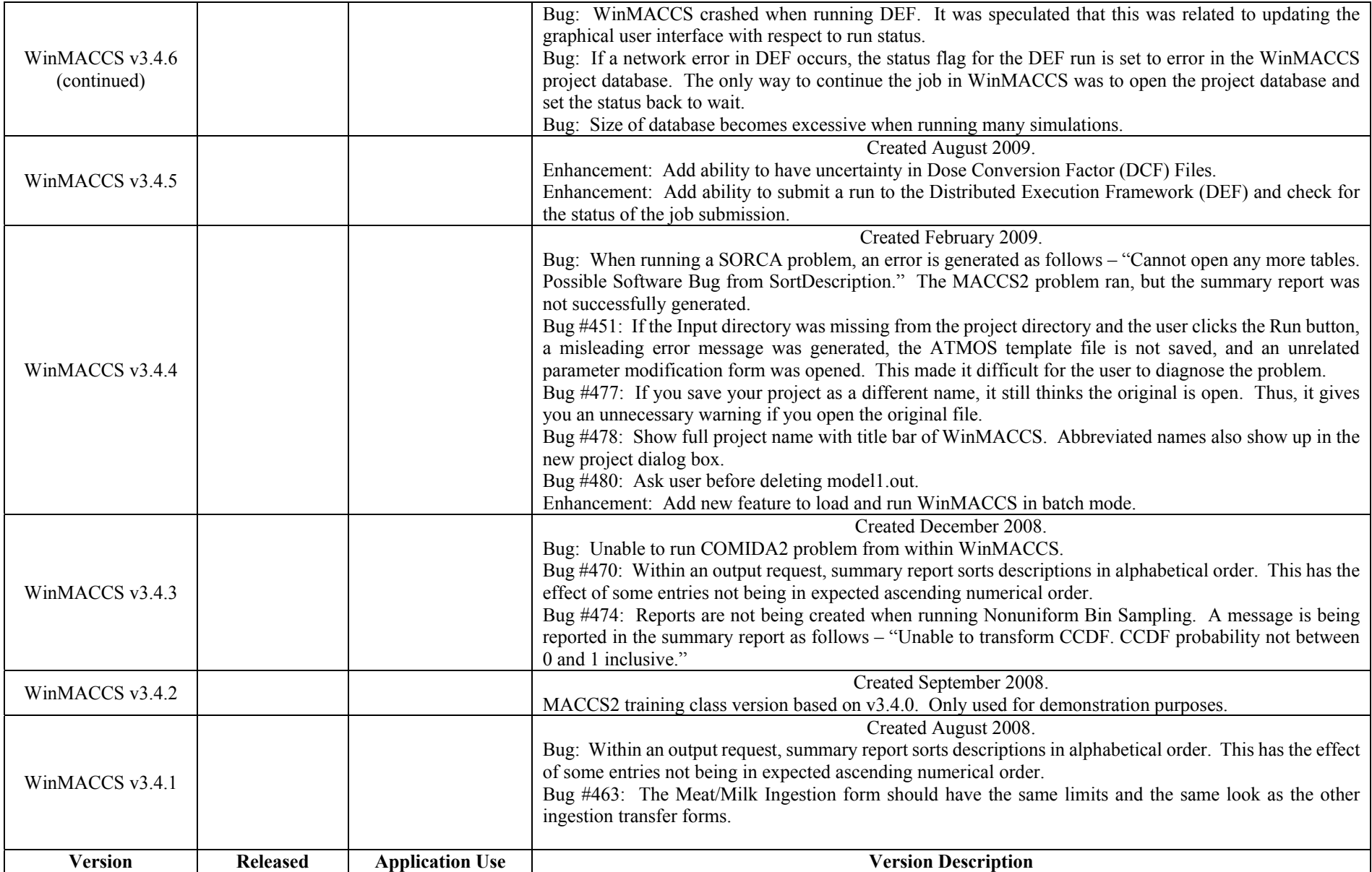

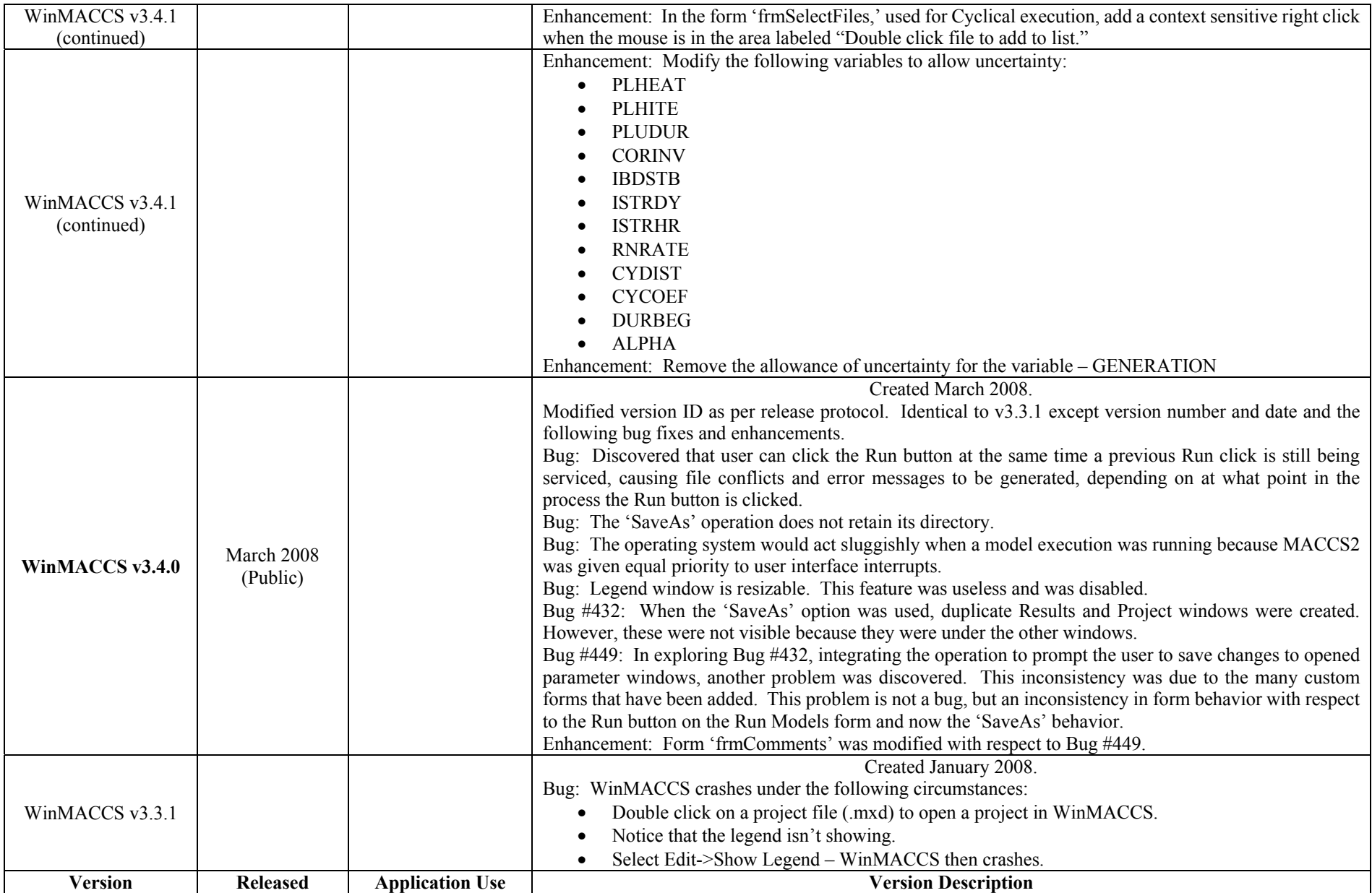

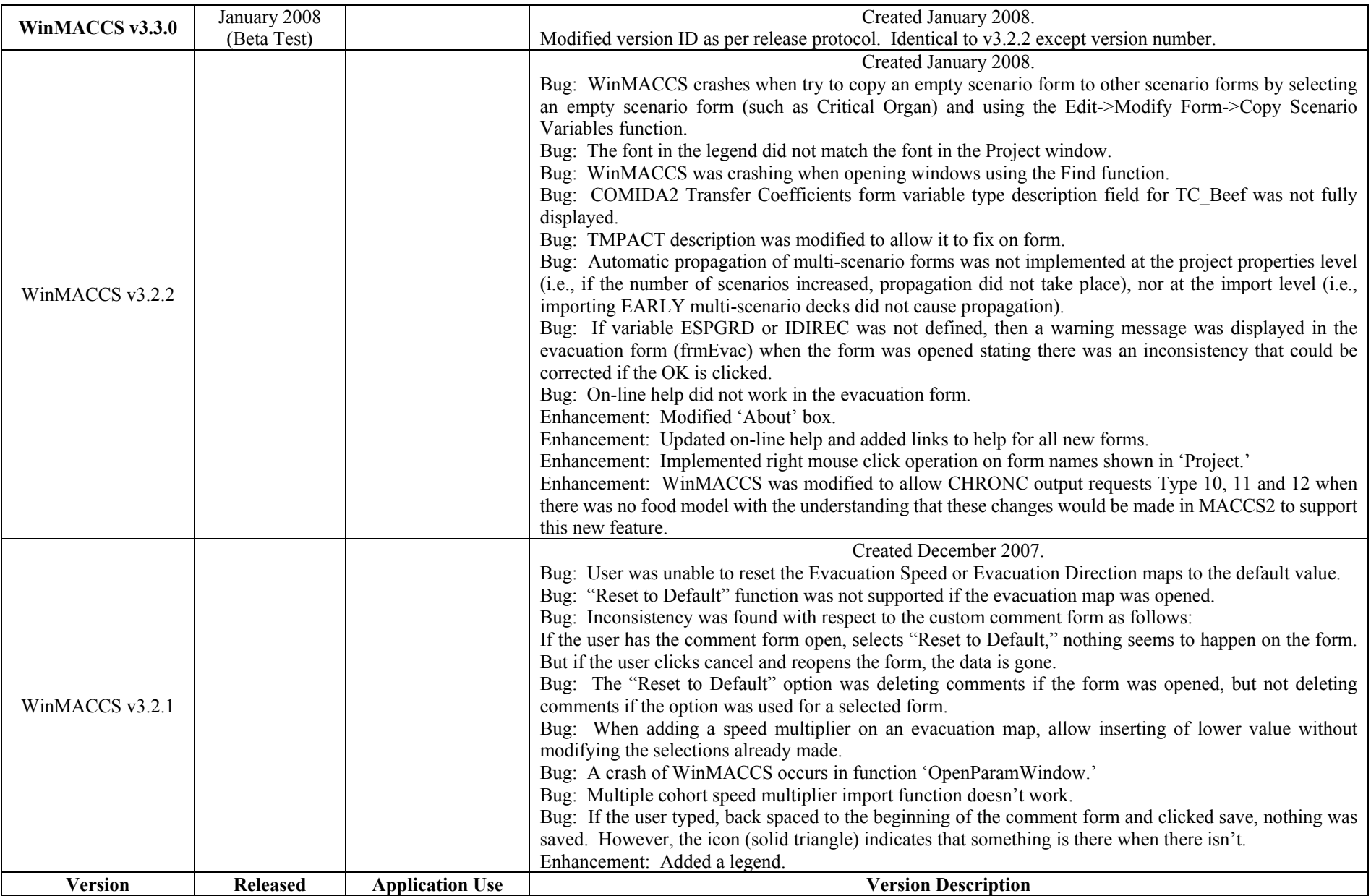

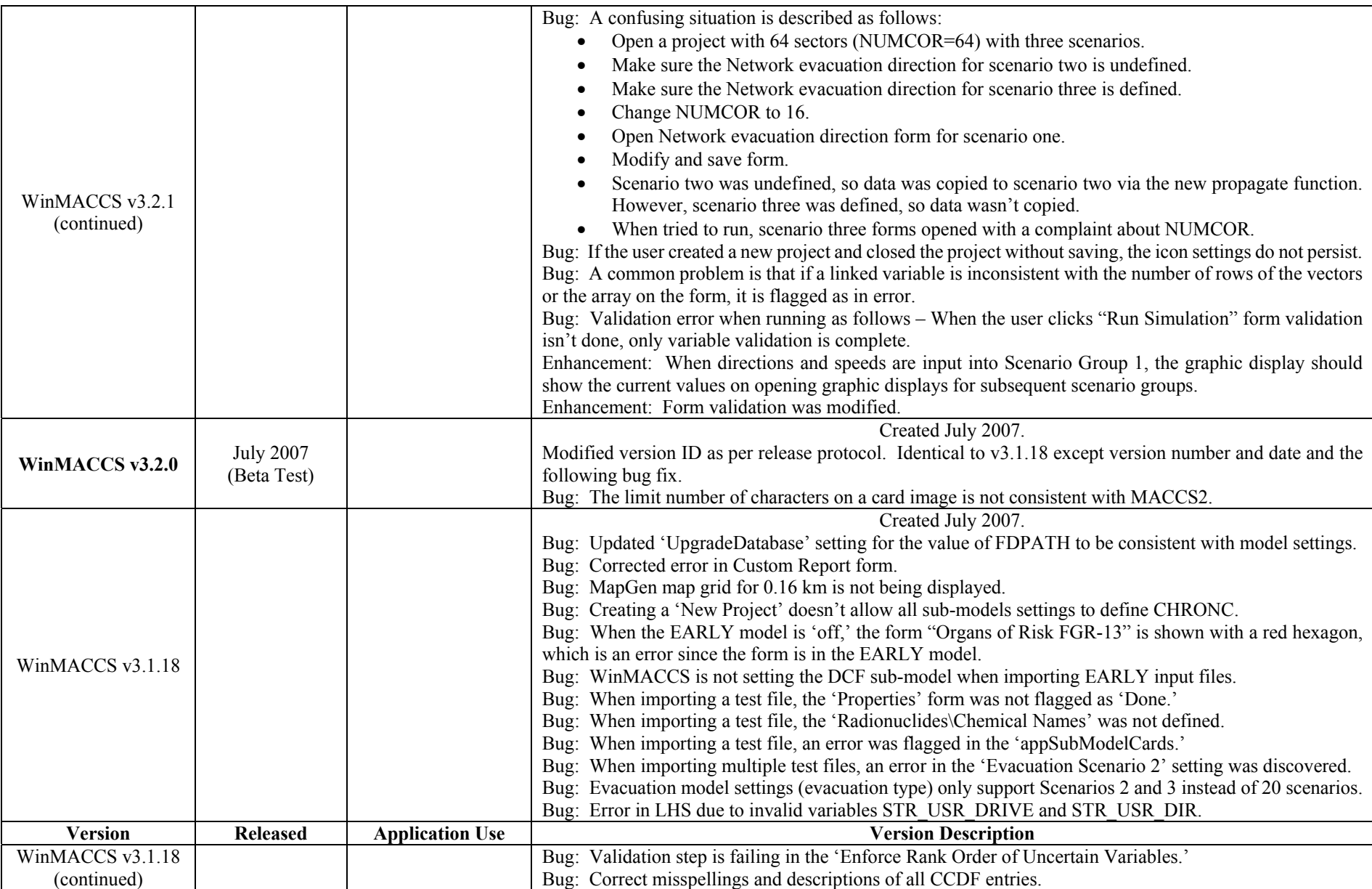

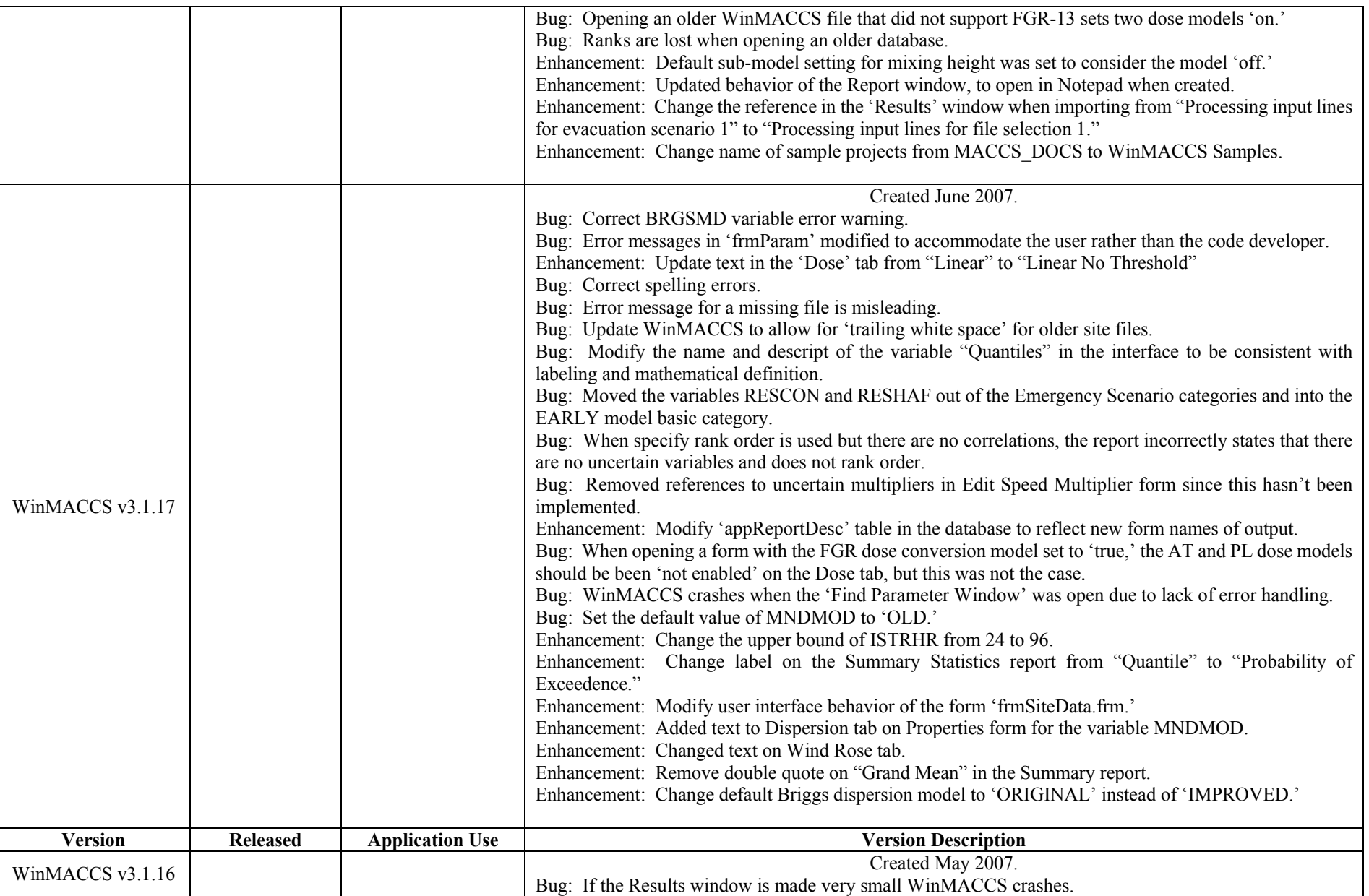

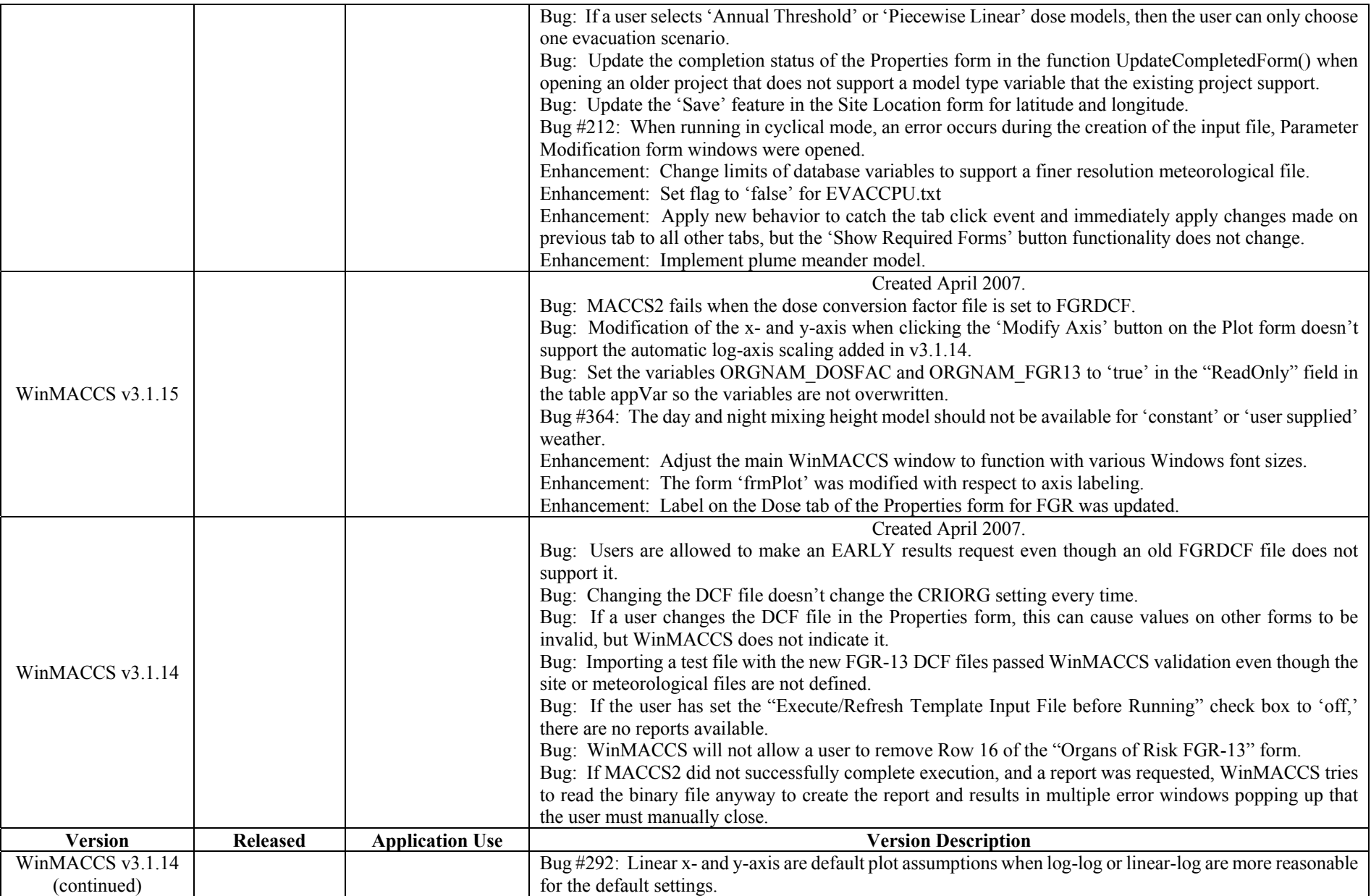

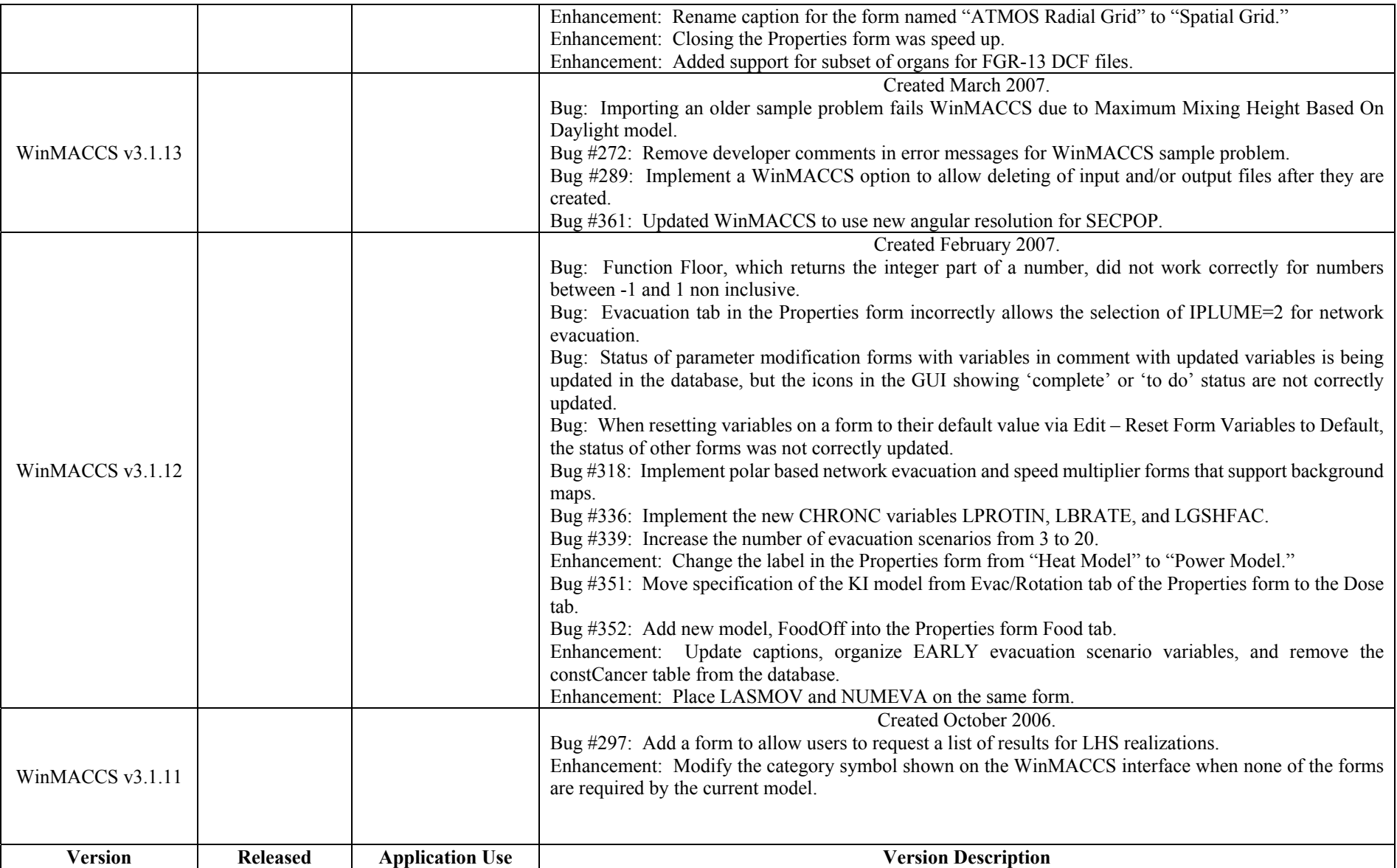

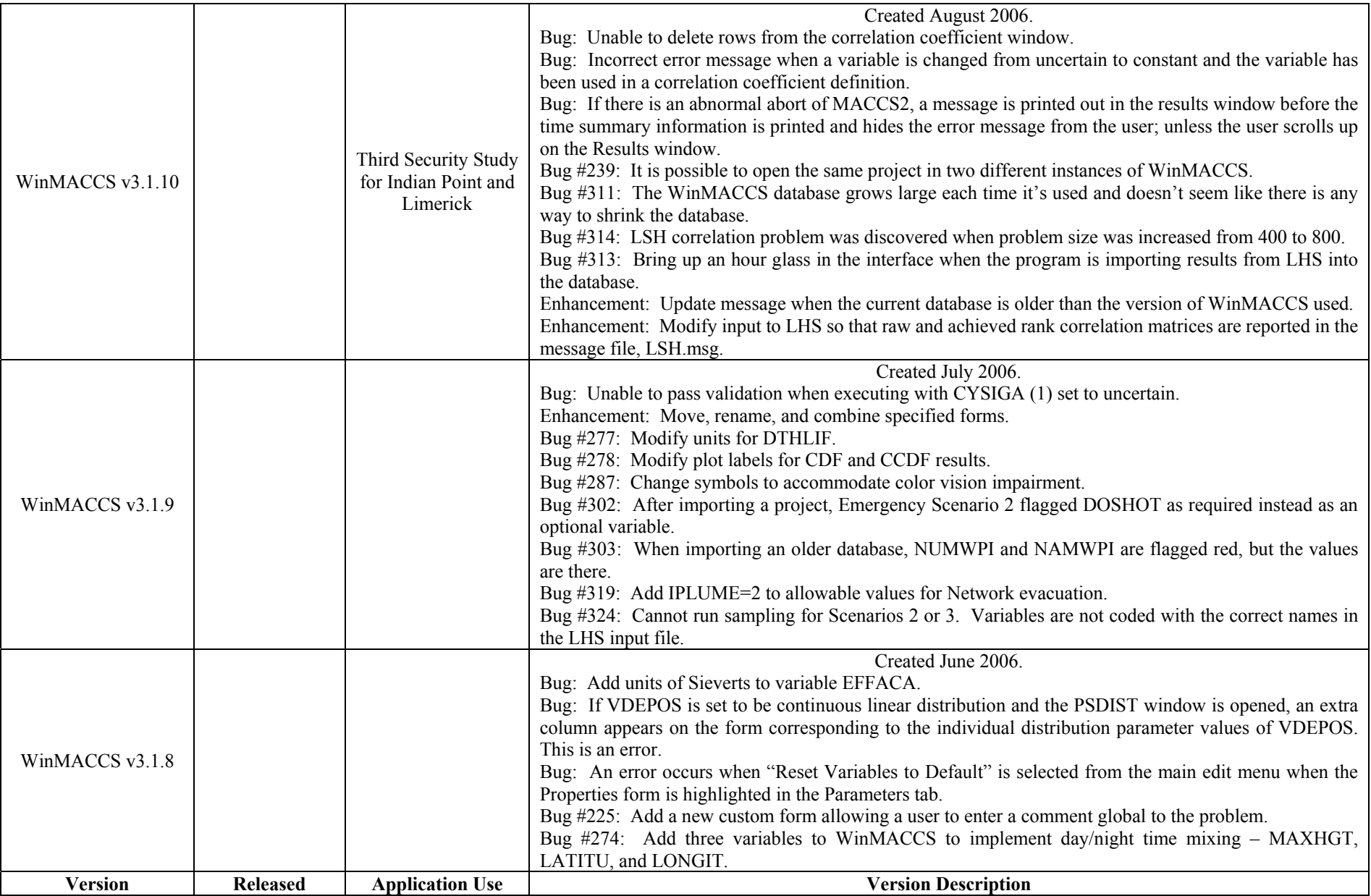

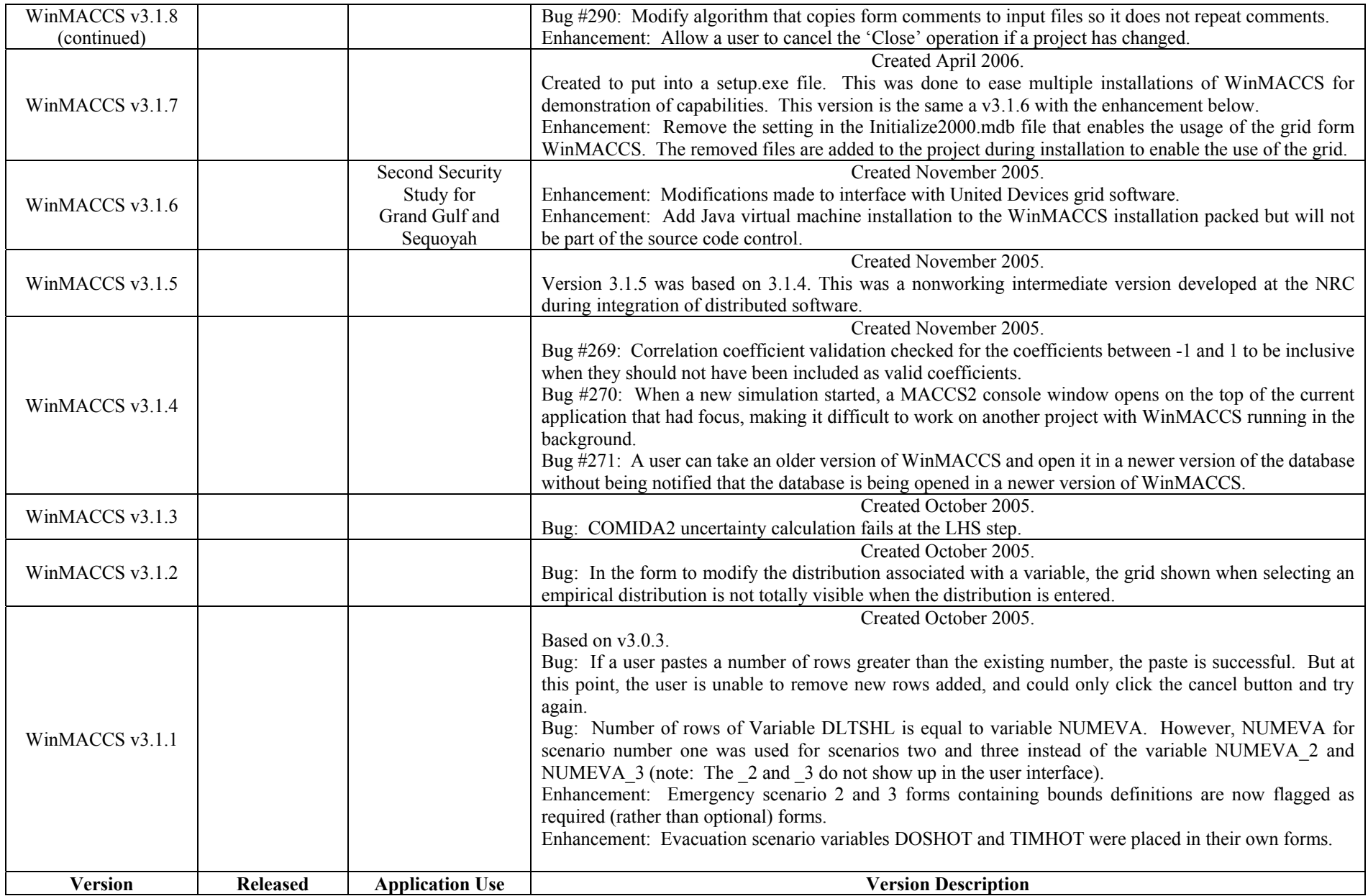

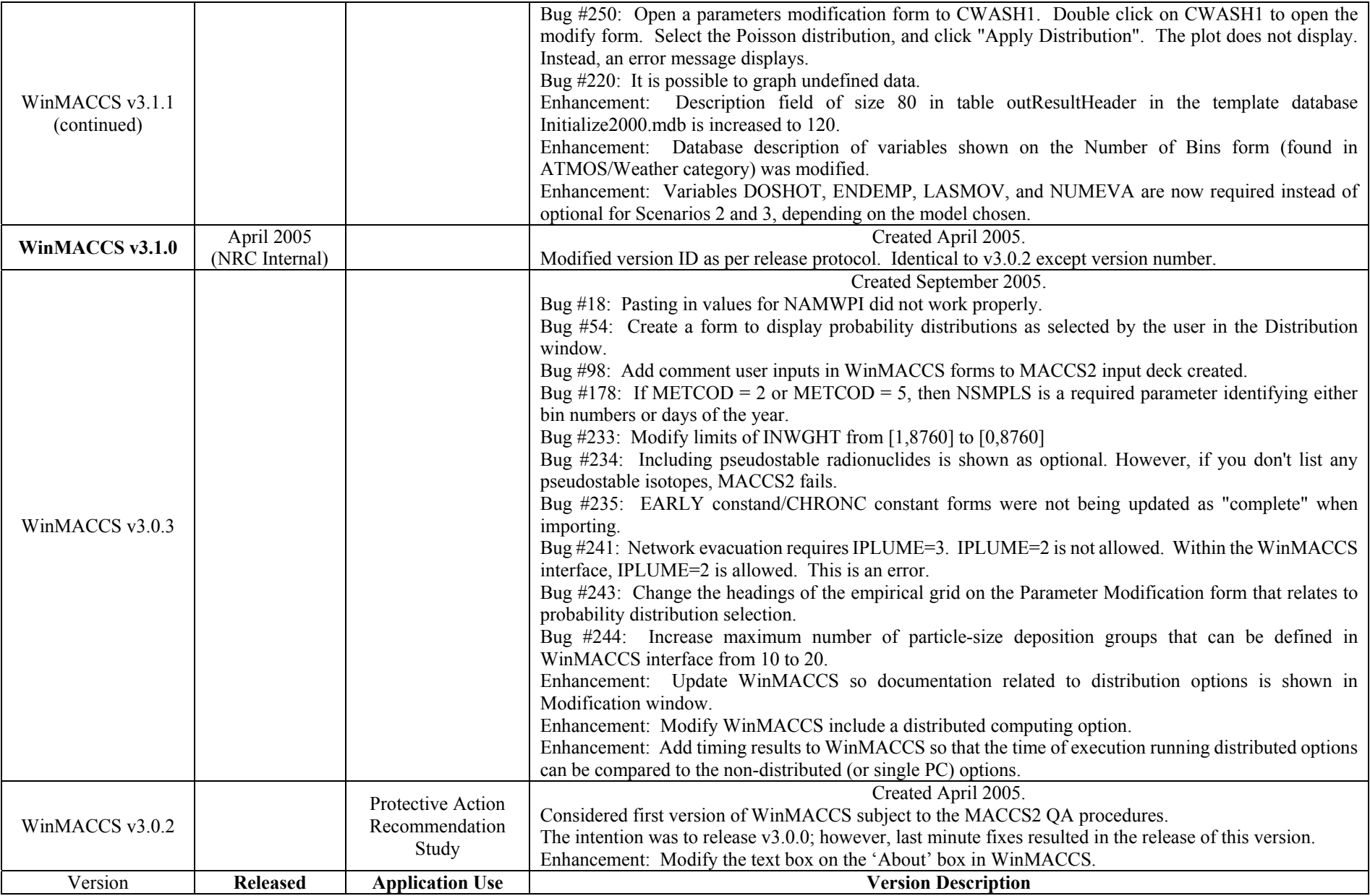

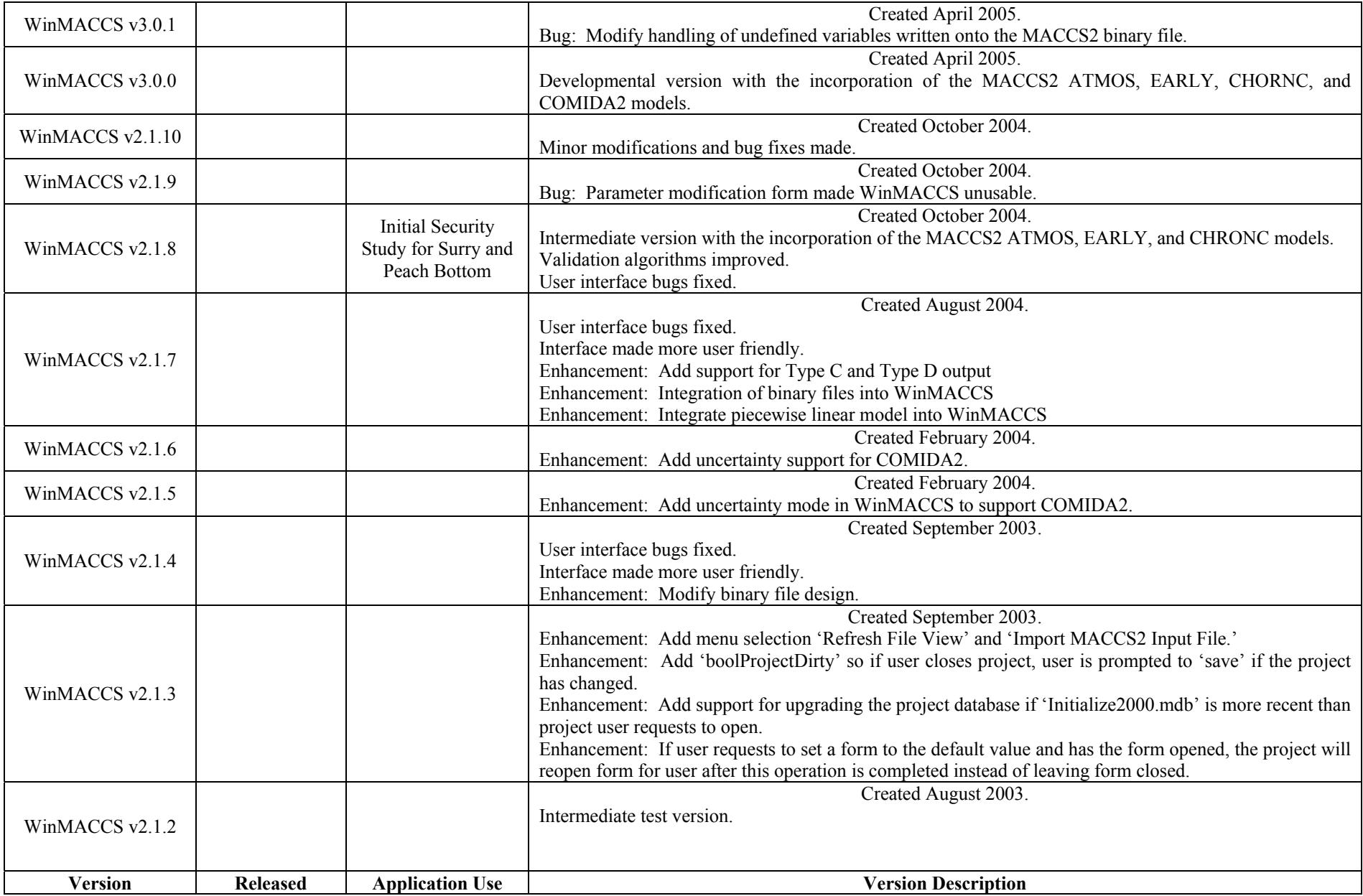

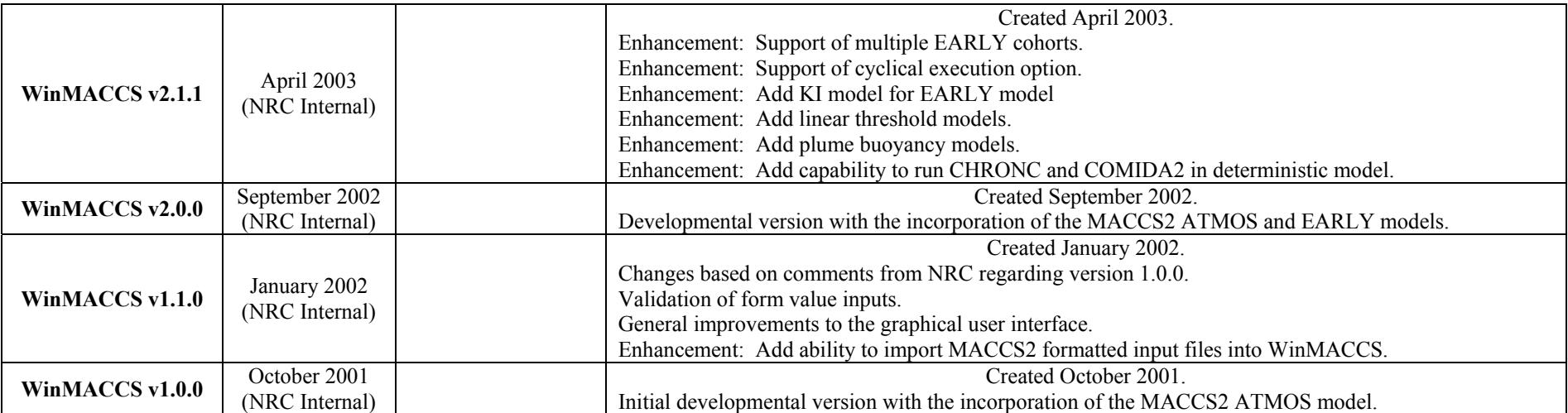

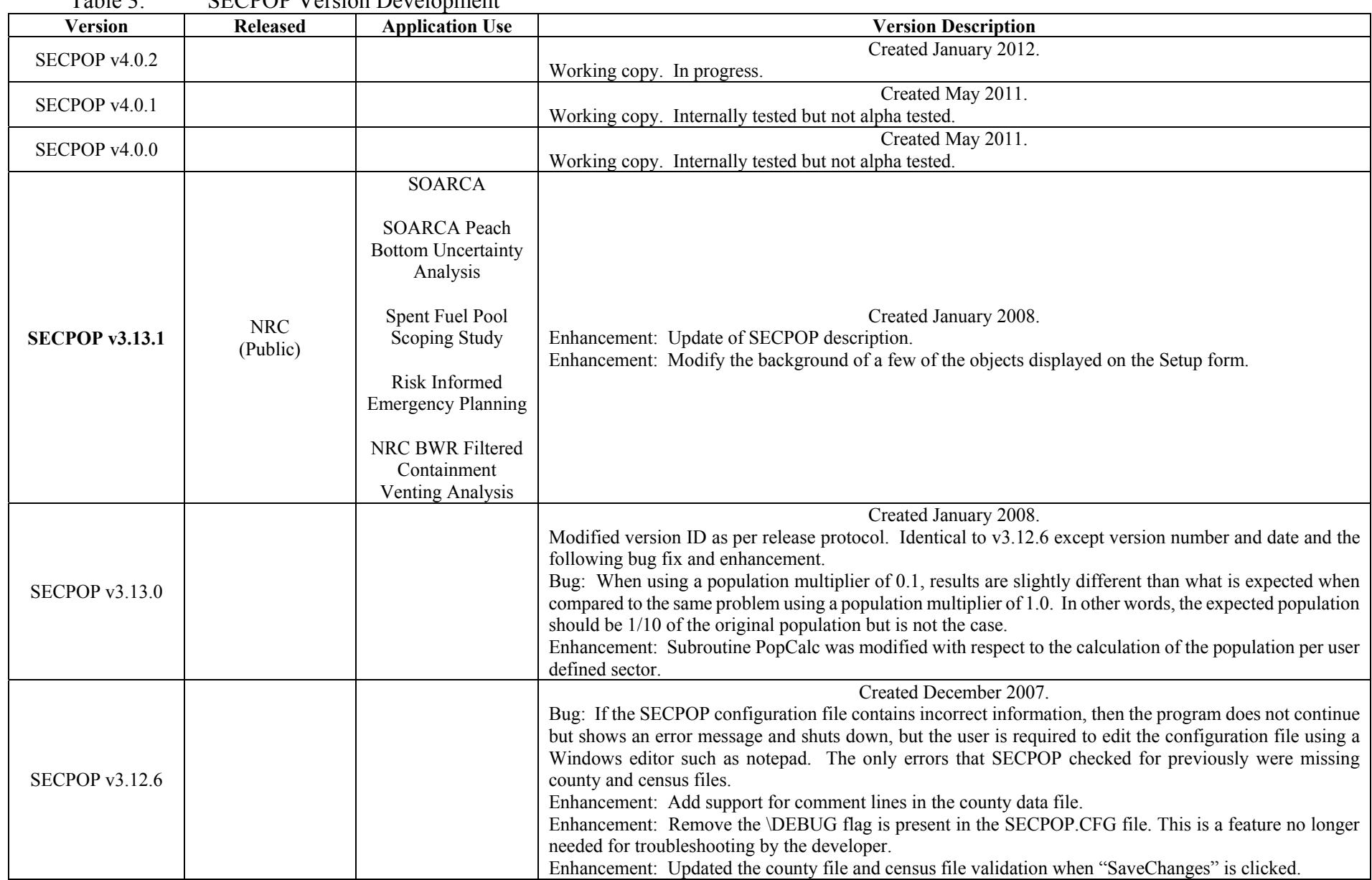

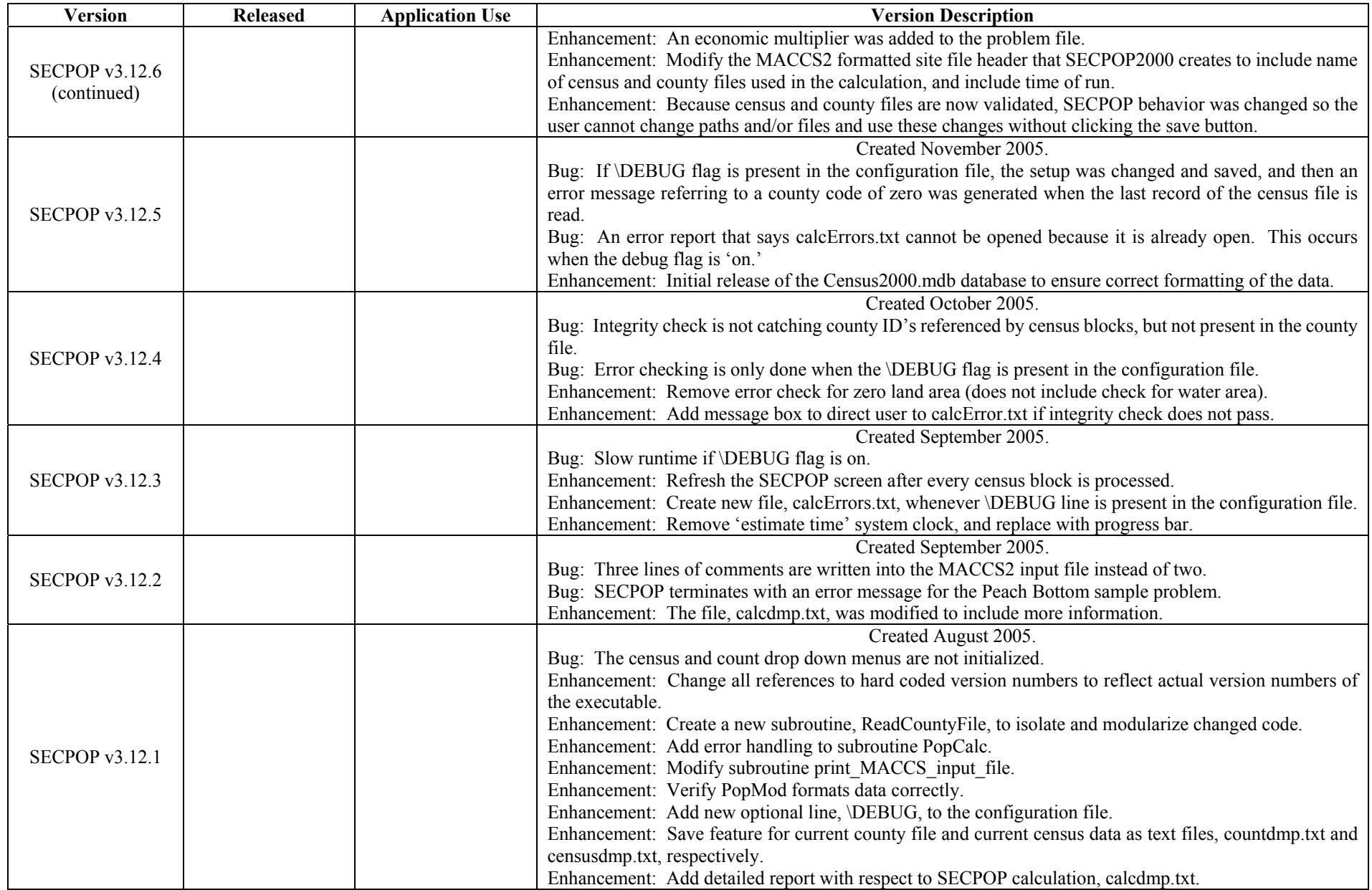

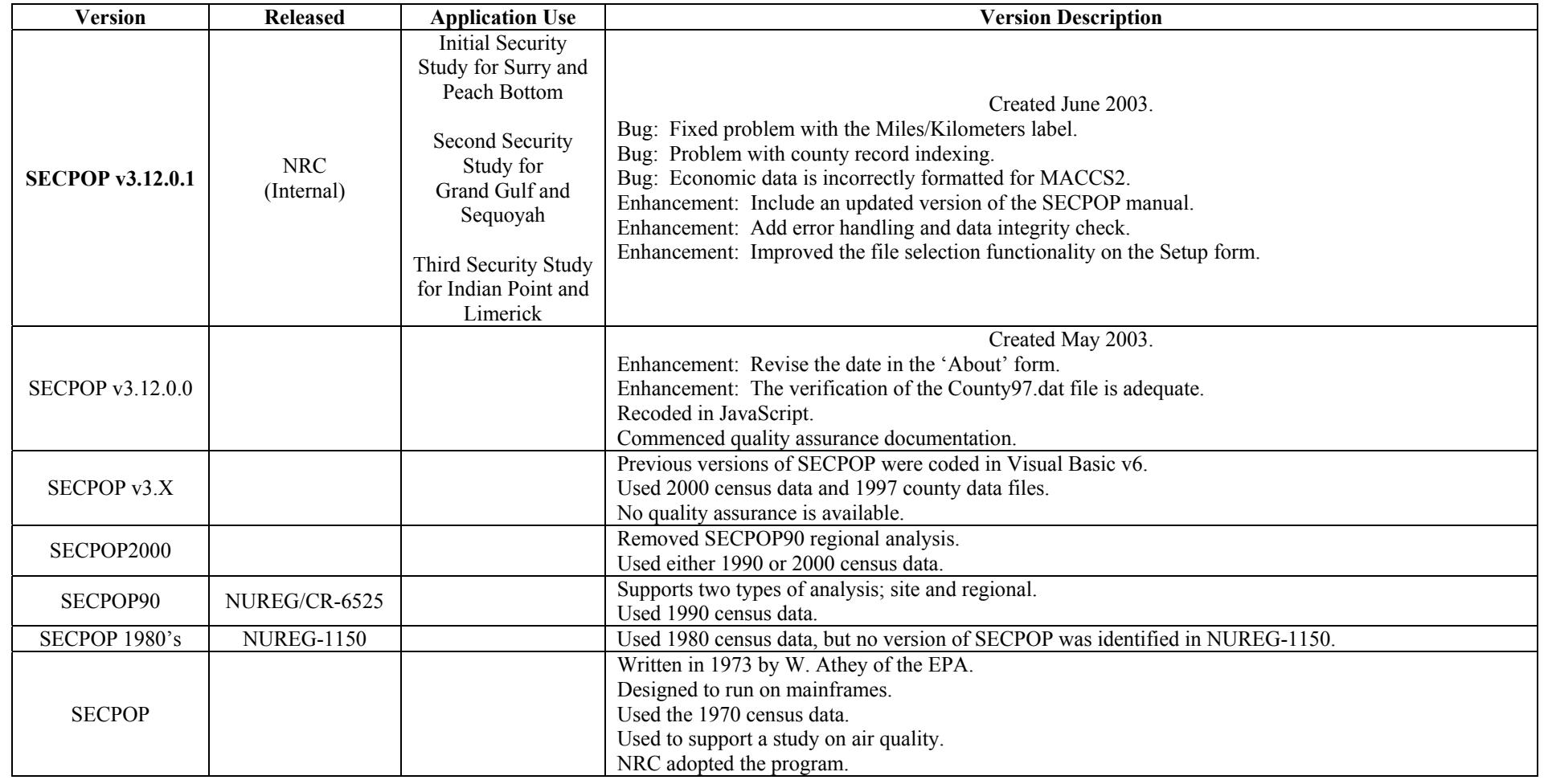

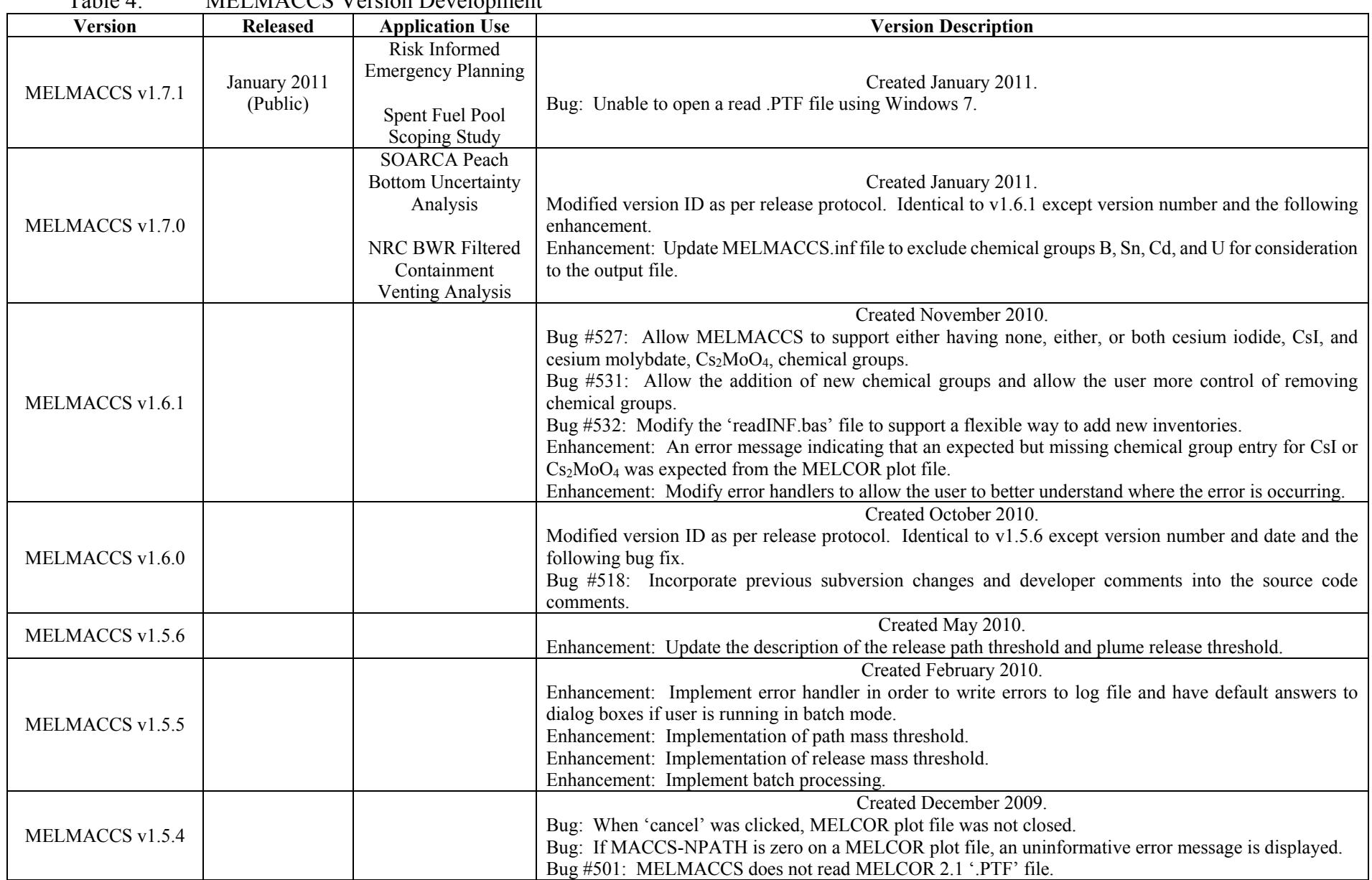

## Table 4: MELMACCS Version Development

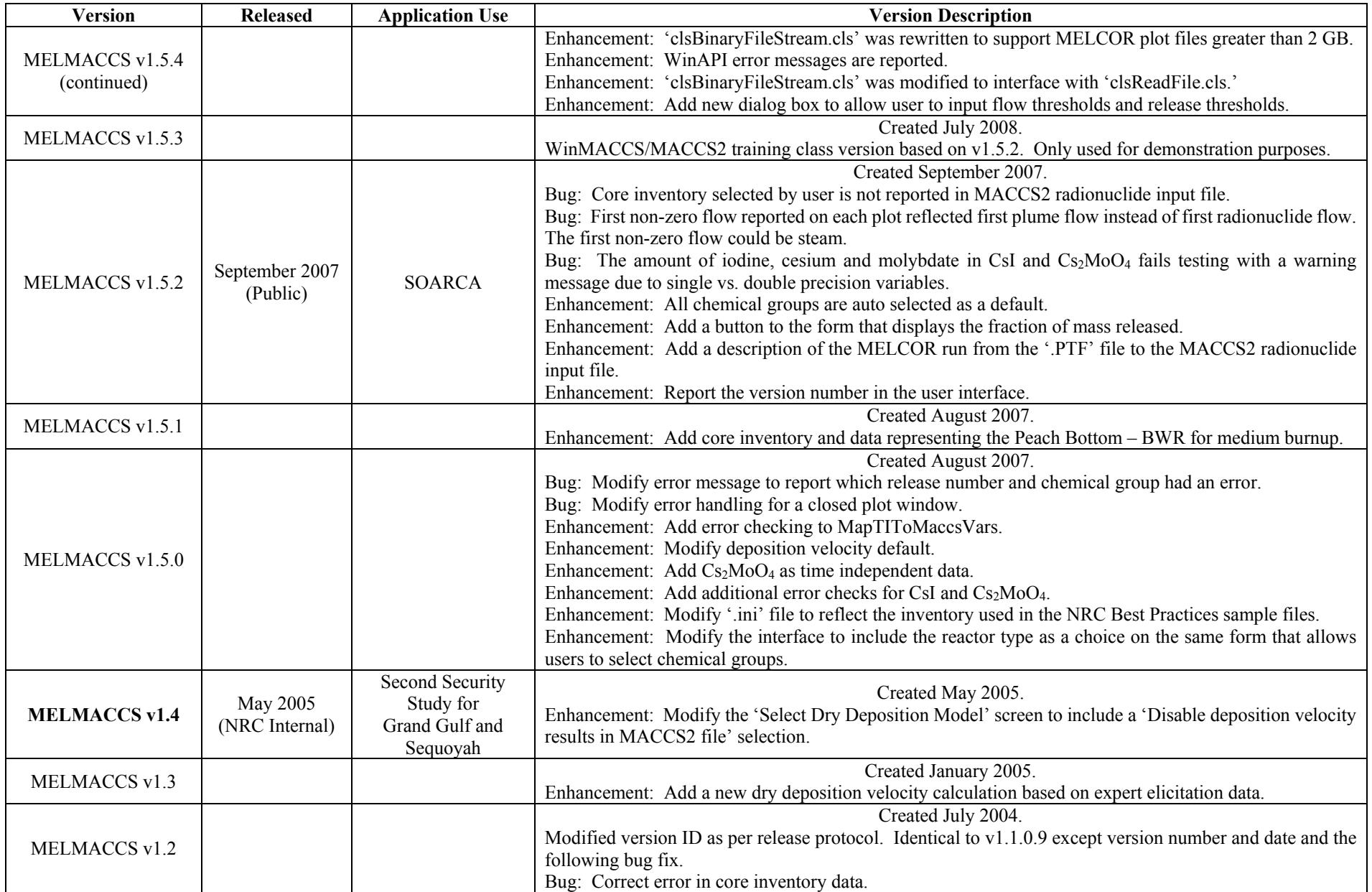

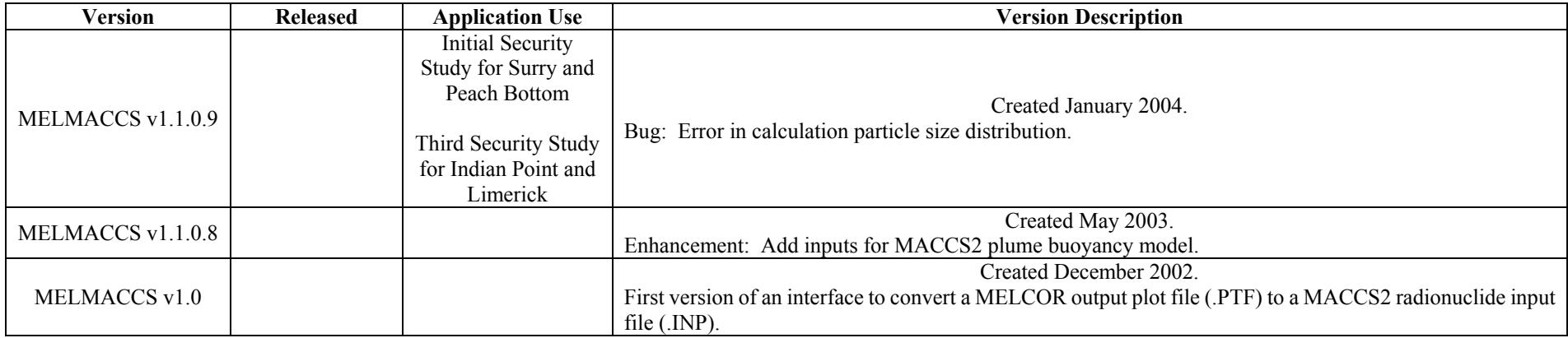